# Chapitre 15. Forces et faiblesses des outils d'aide à la décision

Un exemple didactique sur l'archipel de Fernando de Noronha

#### Adrien Brunel et Sophie Lanco Bertrand

# Introduction

- 1 Les milieux marins sont aujourd'hui souvent considérés comme les territoires de demain pour la « croissance bleue » (EUROPEAN COMMISSION, 2014, 2017 ; WWF, 2018). Cependant, ces espaces sont déjà soumis à de multiples pressions anthropiques (pêche, aquaculture, routes maritimes, exploitation des fonds marins, activités récréatives, énergies renouvelables, etc.). Dans ce contexte, la planification spatiale marine (PSM) se positionne comme un processus de décision, collectif et rationnel, régulant les usages des espaces et des ressources marines afin de réduire les tensions entre usages et conservation et entre les acteurs de l'océan. La PSM s'est largement diffusée et s'est finalement imposée comme le paradigme de gouvernance privilégié par les institutions de gestion en quête de développement durable. La PSM implique une mobilisation collective, car son processus est basé sur des informations transversales, spatialement explicites (écologiques, juridiques, sociales, économiques, etc.). Dans ce cadre basé sur l'analyse des données, les outils d'aide à la décision (OAD) se sont avérés indispensables pour éclairer rationnellement le processus de décision. Les OAD prennent la forme d'outils spatialement explicites, impliquant des logiciels interactifs comprenant des cartes, des modèles, des modules de communication et des éléments supplémentaires qui peuvent aider à résoudre des problèmes à facettes multiples qui sont trop complexes pour être résolus par la seule intuition humaine ou par des approches conventionnelles (encadré 1).
- 2 Si le nombre et les types des OAD n'ont cessé de croître, ceux qui se concentrent sur la planification systématique de la conservation et la sélection de sites de réserve (par exemple, Zonation, Marxan, prioritizR) ont particulièrement gagné en popularité. Les Nations unies (cible 11 d'Aïchi dans le cadre de la Convention sur la diversité biologique, objectif de développement durable 14, ODD) encouragent la couverture de

10 % des zones côtières et marines par des aires marines protégées (AMP) d'ici 2020. Plus récemment, l'Union internationale pour la conservation de la nature (UICN, 2014 et 2016) a fixé un objectif ambitieux de 30 % de protection pour chaque écorégion marine d'ici 2030, contre moins de 8 % aujourd'hui. Par conséquent, des outils de sélection systématique des sites de réserve sont nécessaires pour délimiter, avec le moins d'opacité possible (PRESSEY, 1994 ; PRESSEY et TULLY, 1994), les zones consacrées à la conservation. Les OAD pour la conception de réserves sont donc rapidement devenus centraux dans la recherche sur la conservation et ont été utilisés au niveau mondial, notamment pour résoudre les problèmes de PSM.

- 3 Les premières tentatives de conception de réserves reposaient sur des règles intuitives : estimation d'une valeur de conservation associée à une zone donnée (HELLIWELL, 1967 ; TUBBS et BLACKWOOD, 1971 ; GOLDSMITH, 1975 ; WRIGHT, 1977), puis classement des zones en fonction de leurs valeurs (TANS, 1974 ; GEHLBACH, 1975 ; RABE et SAVAGE, 1979), et enfin enrichissement du processus par des approches de classification itératives pour pallier le manque de complémentarité des réserves (KIRKPATRICK, 1983 ; MARGULES *et al*., 1988 ; PRESSEY et NICHOLLS, 1989). Mais depuis COCKS et BAIRD (1989), le problème de la sélection des sites de réserve est mathématiquement compris, et de manière consensuelle, comme un problème d'optimisation sous contrainte. D'une part, ce cadrage mathématique du problème a le grand avantage de remettre sur le devant de la scène la nécessité de préserver au maximum les usages anthropiques, tout en protégeant la biodiversité des espaces naturels. Mais d'autre part, il implique des procédures numériques plus complexes, comme le cadre de la programmation en nombres entiers (POSSINGHAM *et al*., 1993, 2000 ; MARGULES et PRESSEY, 2000 ; POSSINGHAM *et al*., 2006), ou plus récemment, des solveurs d'optimisation exacte (CHURCH *et al*., 1996 ; BEYER *et al*., 2016). La complexité croissante de ces procédures comporte le risque de priver une partie des acteurs d'une vision critique du processus d'allocation d'espace et de droits.
- 4 Dans ce contexte, les objectifs de ce travail sont (1) de vulgariser le fonctionnement mathématique des OAD couramment utilisés auprès des usagers par le biais d'illustrations graphiques sur un cas d'étude simplifié et (2) de sensibiliser les usagers des OAD de sélection des réserves en décryptant les effets que les données (et les manques de données) et les options de paramétrage peuvent avoir sur les solutions finales. Pour ce faire, nous avons considéré un exemple didactique à petite échelle et délibérément simplifié sur l'archipel de Fernando de Noronha dans l'Atlantique tropical, au nord-est du Brésil.

# **Encadré 1. Les outils d'aide à la décision : enjeux et importance d'une régulation**  Philippe FOTSO

Marie BONNIN

Selon la « feuille de route » commune publiée par l'Union européenne et la Commission océanographique intergouvernementale de l'Unesco, les OAD sont des moyens techniques permettant au décideur d'envisager une PSM qui prenne en compte l'ensemble des scénarios possibles. Ils désignent l'ensemble des outils et systèmes techniques qui éclairent et facilitent la prise de décision dans le processus de planification (TROUILLET, 2008). Les OAD fonctionnent sur une logique d'algorithmes, caractérisée par « l'entrée d'une masse de données initiales [lesquelles sont traitées par des formules mathématiques], pour aboutir à des

résultats par corrélation » (BARRAUD, 2018). Il s'agit de programmes informatiques qui servent à formaliser l'objectif politique par le biais d'opérations mathématiques sur la base de données scientifiques.

Le guide, publié en 2011 par le Center for Ocean Solutions (COS), recense l'essentiel des OAD utilisés dans la PSM. Les quatre fonctions des OAD d'après ce guide sont (1) la combinaison des données de diverses natures (écologique, économique et social), (2) l'évaluation transparente des différents scénarios de gestion, (3) la participation des parties prenantes et (4) l'évaluation des progrès par rapport aux objectifs de gestion. Ce document reconnaît que les outils sélectionnés n'ont pas tous les mêmes performances. Par ailleurs, selon leur fonction, les OAD peuvent intervenir à différents stades du processus de planification (STELZENMUELLER *et al.,* 2013). Ils peuvent être utiles au moment de la définition des objectifs et de l'analyse des conditions existantes, qui consiste en la collecte des données scientifiques, la réalisation d'un état des lieux, la cartographie des usages, l'identification des conflits et des compatibilités. Ils peuvent également être utilisés lors de la phase d'analyse des conditions futures, qui consiste à établir les tendances en fonction des besoins et des différents scénarios possibles. Il s'agit pour l'autorité publique de déterminer grâce à l'expertise proposée par la technique la solution qu'il juge la plus optimale pour atteindre les objectifs de planification. Ainsi, les OAD de la PSM se développent dans une logique de performance, mais évoluent dans un contexte peu réglementé. En dehors de la réglementation sur les données, aucun standard ni norme ne permet d'exercer un contrôle quant aux modalités de traitement de ces données, aux pratiques des professionnels et des résultats qui résultent de leur expertise. Cette opacité représente un risque d'utilisation des OAD par les autorités publiques, comme un leurre à la prise en compte des questions environnementales dans les processus publics. Pour pallier ces insuffisances, une régulation en amont est essentielle. Elle permettrait d'une part de définir les bonnes pratiques potentiellement assorties de certifications officielles (PAVEL et SERRIS, 2018), et, d'autre part, elle permettrait de poser et de fixer les différents cadres de responsabilité des exploitants et des praticiens. Cette perspective serait un gage de sécurité juridique à la fois pour l'autorité publique, mais aussi pour les usagers et professionnels. En l'absence de telles mesures, l'un des remparts juridiques est d'opérer des contrôles tant *a priori* qu'*a posterior*i sur la base des instruments du droit de l'environnement existants. Pour autant, bien que le recours aux OAD joue un rôle essentiel dans la conduite des politiques publiques, ceci ne suppose pas un renversement de la responsabilité de la décision environnementale à la charge de leurs opérateurs. L'autorité publique reste le seul garant de la décision administrative même si son action se voit contrebalancée par la place que prend l'expertise scientifique dans la prise de décision (GONOD et FRYDMAN, 2014).

#### **Pour en savoir plus**

#### **BARRAUD B., 2018**

Les algorithmes au cœur du droit et de l'État postmoderne. *Revue internationale de droit des données et du numérique*, 4 : 37-52.

#### **CENTER FOR OCEAN SOLUTIONS, 2011**

*Decision guide: selecting decision support tools for marine spatial planning*. Stanford, The Woods Institute for the Environment, Stanford University, 56 p.

**GONOD P., FRYDMAN P., 2014** Le juge administratif et l'expertise. *Actualité juridique de droit administratif* (*AJDA*), 1361. **PAVEL I., SERRIS J., 2018** Faut-il réguler les algorithmes ? *THIRD Digital*, 1 : 42-45. **STELZENMUELLER V., LEE J., SOUTH A., FODEN J., ROGERS S. I., 2013** Practical tools to support marine spatial planning: a review and some prototype tools. *Marine Policy*, 38 : 214-227. <https://doi.org/10.1016/j.marpol.2012.05.038> **TORRE SCHAUB M., 2019** *Les dynamiques du contentieux climatique. Usages et mobilisations du droit pour la cause climatique*. Rapport final de recherche, Paris, mission de recherche droit et justice, CNRS, Climalex, Institut des sciences juridique et philosophique de la Sorbonne, 244 p. **TROUILLET B., 2008** *Les pêches dans la planification spatiale marine au crible des géotechnologies : perspectives critiques sur le « spatial » et « l'environnement ».* Habilitation à diriger des recherches

# (HDR), université de Nantes, 31 p.

# <span id="page-3-0"></span>Matériel et méthodes

5 La méthodologie utilisée s'est appuyée sur Marxan et prioritizR, deux OAD (gratuits et open source) basés sur l'optimisation et développés à des fins de sélection de sites de réserve. Les scripts de traitement des données ont été écrits en langage R pour des raisons de partage et de simplicité<sup>[1](#page-33-0)</sup>. Des données acoustiques, bathymétriques et halieutiques ont été utilisées. Ces données ont été recueillies à l'occasion d'un atelier de travail du projet « Planning in a liquid world with tropical stakes » (Paddle) en novembre 2019 à Recife (Brésil). La collecte pratique des données a été réalisée *in situ* à travers différentes campagnes scientifiques menées au cours des dernières années.

# Outils de sélection systématique des sites de réserve

<span id="page-3-1"></span>6 Les réserves naturelles sont communément identifiées comme une contribution essentielle à l'effort de conservation pour assurer la durabilité de la biodiversité. Dans ce cadre, les OAD ont été proposés pour déterminer systématiquement les sites qui devraient être inclus dans une AMP. Les OAD aident ainsi les planificateurs à trouver le meilleur compromis entre les activités humaines et les objectifs de conservation tels que la santé des écosystèmes. En particulier, deux formulations principales du problème ont été proposées : maximiser la couverture par la réserve des éléments à conserver[2](#page-33-1) sous une contrainte budgétaire établie *a priori* (problème de couverture maximale) ou minimiser le coût de la réserve (le coût étant compris comme une limitation des activités humaines) tout en assurant la couverture des éléments à conserver à un niveau minimum, établi *a priori* (problème d'ensemble minimal). Notre travail se concentre davantage sur ce dernier, car il est dominant dans la littérature scientifique et traité par Marxan et prioritizR.

#### L'optimisation pour les nuls en maths

7 Nous présentons ici une illustration d'un problème d'optimisation qui est un exemple pertinent des problèmes spatialement explicites résolus par les algorithmes de sélection de sites de réserve, tels que ceux mis en œuvre dans Marxan et prioritizR. Imaginons que des choux verts et rouges poussent dans des enclos pour chèvres. Naturellement, si les chèvres sont libres d'accéder à leur enclos habituel, elles mangeront tous les choux. Cependant, nous aimerions établir un plan de conservation pour protéger une quantité de choux définie *a priori*, écologiquement pertinente. Ainsi, nous nous demandons quels enclos méritent d'être verrouillés afin de protéger suffisamment de choux tout en affectant le moins de chèvres possible. Les données alimentant le problème sont qualifiées de « spatialement explicites », car nous pouvons compter et localiser les chèvres et les choux. En pratique, imaginons quatre enclos (étiquetés A, B, C, D) avec des chèvres et des choux répartis comme le montre la figure 1, et un objectif de conservation d'au moins trois choux verts et un rouge. En conséquence, il semble préférable de verrouiller les enclos A et D plutôt que le seul B, car les deux atteignent les objectifs de choux (trois verts, un rouge), mais une seule chèvre est touchée au lieu de trois. L'enclos C ne vaut pas la peine d'être protégé, car il ne contient pas de choux et une chèvre l'utilise. En d'autres termes, les outils de sélection systématique des sites de réserve tentent d'assurer la conservation d'un nombre donné de caractéristiques (choux) tout en limitant la perte de bénéfices associée à un usage donné (chèvre).

**Figure 1.** Exemple d'un problème d'optimisation résolu par la sélection systématique d'un site de réserve

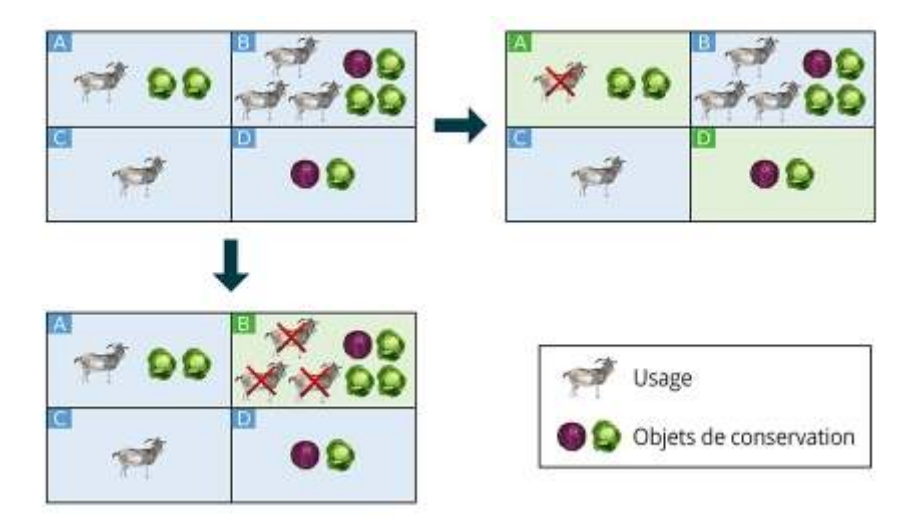

Les fonds bleus et verts signifient que l'enclos est respectivement ouvert et fermé (c'est-à-dire qu'il fait partie de la réserve). À partir de la situation initiale (en haut à gauche), quel accès à l'enclos interdire afin de protéger au final trois choux verts et un rouge tout en minimisant l'impact sur les chèvres ? Si l'enclos B est verrouillé (en bas à gauche), l'objectif de conservation est atteint et trois chèvres sont touchées, alors que si les enclos A et D sont verrouillés (en haut à droite), une seule chèvre est touchée et l'objectif est toujours atteint. Source : A. Brunel, S. Lanco Bertrand

#### Mathématiques sous-jacentes

8 Les problèmes de sélection de sites de réserve étant exprimés dans un cadre d'optimisation, le terrain de jeu de la science de la conservation recoupe largement les domaines scientifiques de la théorie de la décision et de la recherche opérationnelle. Les logiciels Marxan et prioritizR sont « simplement » des solveurs d'optimisation, plus ou moins encapsulés dans des fonctionnalités conviviales. Par conséquent, nous devons d'abord passer par un aperçu général de l'optimisation afin de comprendre ce que font exactement les outils de sélection de sites de réserve. Un exemple de problème d'ensemble minimum est également fourni au lecteur pour une meilleure compréhension du problème d'optimisation résolu.

#### *Aperçu général*

Un problème d'optimisation peut toujours être exprimé par une fonction objectif<br>  $f: \mathbb{R}^n \to \mathbb{R}$  et  $p$ <br>  $\downarrow$  contrainte d'inégalité

fonctions de contrainte d'inégalité . La question inhérente est de dériver, sous l'hypothèse d'existence, la variable de décision  $X \in \mathbb{R}^n$  qui minimise la fonction objectif *f* tout en respectant toutes les contraintes *c i* , ayant une valeur négative. Mathématiquement, elle peut être exprimée comme suit :

$$
\begin{cases}\n\min_{\mathbf{x}\in\mathbb{R}^n} f(x) \\
i \in [\![1, \mathbf{p}]\!], c_i(\mathbf{x}) \leq 0\n\end{cases}
$$
(1)

9 Les problèmes d'optimisation sont souvent divisés en classes en fonction de leur nature. La plus courante est la « programmation continue », dans laquelle on peut notamment trouver les sous-classes « programmation convexe » ou encore « programmation linéaire », où les théorèmes d'existence et les méthodes de résolution sont bien connus et largement expérimentés. Cependant, notre problème de sélection de sites de réserve appartient à une classe d'optimisation intrinsèquement différente, à savoir la classe de la « programmation en nombres entiers », et la sous-classe de la « programmation binaire non linéaire » pour être plus précis. En effet, notre variable de décision reflète un choix binaire d'inclure ou non une zone délimitée spécifique dans la réserve. Par conséquent, *x* ∈ D = {0,1} <sup>N</sup> où *N* est le nombre d'unités résultant de la division de la zone d'étude. Naïvement, on pourrait penser que ce problème est plus simple que celui de la programmation continue parce que nous devons « seulement » calculer toutes les possibilités pour les éléments *x*, qui est un nombre fini (égal à | D | = 2*<sup>N</sup>* ), et prendre la plus petite valeur parmi *f* (*D*) ensemble fini (une telle tâche est évidemment impossible avec une variable de décision continue). Cependant, un ensemble fini ne signifie pas nécessairement que les ordinateurs actuels peuvent l'explorer en un temps raisonnable. Pour *N* > 266, le nombre d'évaluations de *f* est plus grand que le nombre d'atomes dans l'univers (~ 10<sup>80</sup>). Par exemple, dans le cas d'étude didactique et très simple que nous considérons ci-après, *N* = 756, ce qui correspond à plus de 10<sup>227</sup> possibilités pour *x*. En outre, la résolution du problème relaxé associé (c'est-à-dire autoriser *x* à explorer le plus petit ensemble continu comprenant *D*) et arrondir la solution calculée ne garantit ni théoriquement ni pratiquement de trouver une solution pertinente. Enfin, contrairement à la programmation continue, la dérivée de *f*, bien qu'elle soit à la base de la plupart, sinon de la totalité, des solveurs d'optimisation continue, n'a aucun sens.

#### <span id="page-6-0"></span>*Application à la sélection d'un site de réserve*

10 En bref, les outils de sélection de sites de réserve fournissent simplement une méthode de résolution d'optimisation adaptée à la programmation binaire. Pourquoi avons-nous besoin d'une approche binaire pour cadrer le problème ? Tout d'abord, la zone étudiée est divisée en unités de planification (UP), c'est-à-dire en pixels de la grille utilisée pour discrétiser la zone d'étude. Chaque UP est associée à un coût socio-économique, $^3$  $^3$  mais aussi à la quantité de chaque caractéristique de conservation (CF) considérée. Rappelons que les données sont spatialement explicites, c'est-à-dire quantitativement localisées dans l'espace, ce qui permet d'associer à chaque UP (localisation par la latitude et la longitude) un coût et un nombre de CF (quantité comme une biomasse ou une abondance). Ensuite, des objectifs globaux de conservation, définis à partir des connaissances écologiques disponibles (par exemple, la taille minimale des populations pour être viables, les schémas de connectivité importants, etc.) sont spécifiés, représentant le nombre total minimal de chaque CF qui doit être inclus dans la réserve finale. Enfin, l'objectif de sélection systématique du site de la réserve (dans le problème de l'ensemble minimal) est de trouver quelle réserve, représentée par une liste d'UP, atteint les objectifs de conservation définis *a priori* à un coût socio-économique minimal. La décision porte donc sur l'activation (0 ou 1) d'une UP représentant l'inclusion d'un site dans la réserve. Dans un formalisme d'optimisation mathématique (voir l'équation 1), on peut exprimer le problème résolu par les OAD comme suit :

# $\begin{cases} \min\limits_{\mathbf{x} \in \{0,1\}^n} Cost(x) + BLM \times BoundaryLength(x) \\ i \in [\![1,p]\!], TargetedCF_i - ReservedCF_i(x) \leq 0 \end{cases}$  $(2)$

- 11 Par conséquent, une réserve est mathématiquement représentée par un vecteur *x* ∈ {0,1}*<sup>N</sup>* (la valeur de la ligne est 1 si l'UP correspondant est sélectionné, 0 sinon). La fonction de coût *Cost* dépend de la réserve et donne le coût total des UP choisies, soit la somme des coûts de toutes les UP sélectionnées comme appartenant à la réserve. La fonction *ReservedCF<sup>i</sup>* dépend de la réserve et donne le montant total de l'ième élément de conservation dans la réserve. La constante *TargetedCF<sub>i</sub>* est le niveau cible défini par l'utilisateur de l'ième élément de conservation. La fonction *BoundaryLength* dépend de la réserve et indique simplement son périmètre. BLM (pour *boundary length modifier*) est un poids associé au périmètre de la réserve conduisant à une pénalité plus ou moins importante dans la fonction objectif et permet d'augmenter éventuellement la compacité de la réserve selon le point de vue des parties prenantes. Le détail du calcul de la valeur de la fonction objectif est illustré par un exemple didactique dans la figure 2.
- 12 Historiquement, les débats sur la géométrie et la forme générale des réserves sont nés dans le domaine scientifique de la biogéographie insulaire (MACARTHUR et WILSON, 1967). Cristallisée autour du débat « *single large or several small* » (SLOSS), cette discipline se

demandait si une seule île pouvait accueillir plus d'espèces que plusieurs petites en considérant que les deux milieux avaient la même taille totale. La pertinence de ce débat pour la conservation est apparue avec une analogie : une île et une réserve peuvent toutes deux être considérées comme des lieux propices aux espèces, séparées par des zones peu accueillantes que sont respectivement les océans et les habitats endommagés. Par conséquent, des leçons intéressantes ont d'abord été tirées de la littérature sur la biogéographie insulaire (DIAMOND, 1975 ; MAY 1975), bien qu'elles aient ensuite démontré leur échec pratique pour la conservation (SIMBERLOFF, 1976 ; SIMBERLOFF et ABELE, 1976) et leur incapacité à fournir une réponse générale (SOULÉ et SIMBERLOFF, 1986). Un vestige de ce débat dans la science de la conservation est la mise en œuvre dans les outils de sélection systématique de sites de réserve d'un levier de compacité, c'est-à-dire le paramètre BLM. Une pénalité directe est appliquée dans la fonction objectif, proportionnelle à la longueur des limites de la réserve, le facteur de proportionnalité étant égal à BLM (cf. équation 2). De cette façon, si le paramètre BLM est activé (c'est-à-dire strictement positif), il force les solveurs d'optimisation à préférer des solutions avec des UP agrégées plutôt que des UP dispersées. Les UP sélectionnées partageant une frontière impliquent la suppression de la frontière commune du calcul du périmètre total.

| $C_1$    | $C_2$    | $C_3$    | $C_4$    | $C_5$             | $C_6$    | C <sub>7</sub> |
|----------|----------|----------|----------|-------------------|----------|----------------|
| $C_8$    | $C_9$    | $C_{10}$ | $C_{11}$ | $C_{12}$          | $C_{13}$ | $C_{14}$       |
| $C_{15}$ | $C_{16}$ | $C_{17}$ |          | $C_{18}$ $C_{19}$ | $C_{20}$ | $C_{21}$       |
| $C_{22}$ | $C_{23}$ | $C_{24}$ |          | $C_{25}$ $C_{26}$ | $C_{27}$ | $C_{28}$       |
| $C_{29}$ | $C_{30}$ | $C_{31}$ | $C_{32}$ | $C_{33}$          | $C_{34}$ | $C_{35}$       |
| $C_{36}$ | $C_{37}$ | $C_{38}$ |          | $C_{39}$ $C_{40}$ | $C_{41}$ | $C_{42}$       |
| $C_{43}$ | $C_{44}$ | $C_{45}$ | $C_{46}$ | $C_{47}$          | $C_{48}$ | $C_{49}$       |

**Figure 2.** Exemple d'une solution de réserve et de la valeur de la fonction objectif

Les unités de planification sélectionnées sont en vert, les autres en bleu.  $Cost(x)=c_4+c_9+c_{13}+c_{14}+c_{16}+c_{18}+c_{22}+c_{27}+c_{31}+c_{33}+c_{37}+c_{41}+c_{45}+c_{49}.$ BoundaryLength(x)=46 vaut la somme des segments rouges. Source : A. Brunel, S. Lanco Bertrand

#### Marxan/prioritizR

- 13 Nous illustrons ici deux OAD d'optimisation largement utilisés, et développés à des fins de sélection de sites de réserve, à savoir Marxan et prioritizR :
	- Marxan : logiciel libre et gratuit (BALL et POSSINGHAM, 2000 ; GAME et GRANTHAM, 2008 ; BALL *et al.,* 2009 ; ARDRON *et al*., 2010) qui est l'OAD le plus largement utilisé et expérimenté avec succès dans la conception des réserves marines. (par ex. la Grande Barrière de corail, les îles Anglo-Normandes de Californie, le golfe du Mexique). En particulier, The Nature Conservancy (TNC) et le Fonds mondial pour la nature (WWF) en sont des utilisateurs et des promoteurs célèbres. Marxan propose un algorithme méta-heuristique, appelé « recuit simulé », qui offre un bon compromis entre la rapidité des calculs et l'évaluation de l'optimalité. De plus, Marxan est capable de traiter tous les problèmes de programmation en nombres entiers à optimisation non linéaire. *A priori*, Marxan ne fournit jamais la solution optimale, mais de nombreuses solutions quasi optimales. Cette quantité de solutions quasi optimales est cependant définie par l'utilisateur, une caractéristique que nous utiliserons à notre avantage, car elle donne diverses solutions de réserve intéressantes qui alimenteront les discussions sur la conservation. Marxan peut sembler peu intuitif pour les utilisateurs non techniques, ce qui peut conduire à une utilisation maladroite et à une mauvaise interprétation des résultats. En particulier, un réglage fin est nécessaire pour atteindre les objectifs de conservation grâce à un poids de pénalité d'infaisabilité directement inclus dans la fonction objectif. Formellement parlant, le fichier exécutable de base de Marxan est appelé dans des scripts R.
	- prioritizR : un paquet R (HANSON *et al*., 2020) permettant la formulation de problèmes de sélection de sites de réserve et s'appuyant sur un solveur de programmation linéaire en nombres entiers (ILP) libre et gratuit nommé Symphony<sup>[4](#page-33-3)</sup>. Ce paquet R récemment développé fournit une solution exacte au problème d'optimisation d'une manière efficace en termes de temps. Bien que les solveurs ILP traitent des problèmes linéaires, prioritizR tient compte des contraintes quadratiques du BLM grâce à la nature binaire du problème. Contrairement à Marxan, aucun réglage n'est nécessaire pour atteindre la faisabilité de la solution. Le paquet prioritizR a transformé les premiers appels à des méthodes de résolution des ILP (CHURCH *et al*., 1996) en une réalité pratique et a ouvert de larges perspectives (approche Monte-Carlo, analyse d'irremplaçabilité, etc.).
- <span id="page-8-0"></span>14 L'alternative Marxan ou prioritizR illustrent un des premiers débats de la science de la conservation, à savoir s'il faut privilégier les solutions rapides, mais sous-optimales plutôt que les solutions lentes, mais exactes. L'amélioration des performances des algorithmes ILP (SCHUSTER *et al*., 2020) a permis le développement de ces derniers et a initié un possible changement de paradigme reconnu par le créateur de Marxan (BEYER *et al*., 2016). C'est pourquoi, même si une comparaison entre les deux DST sera effectuée en 3,1, la plupart des résultats ont été obtenus via des méthodes de résolution exactes utilisant prioritizR.

#### *Données d'entrée*

- 15 Marxan et prioritizR ne nécessitent que quelques fichiers d'entrée fournissant les informations essentielles à l'expression du problème d'optimisation :
	- pu.dat : une liste des indices de référence des UP (colonne 1) et du coût socio-économique correspondant (colonne 2). Elle représente donc la grille des UP de la zone étudiée sur laquelle la carte des fonctions de coût est annexée ;
- spec.dat : une liste des CF considérées (colonne 1) avec le montant total ciblé correspondant dans la réserve finale (colonne 2) ;
- $\bullet$  puvsp.dat : une liste donnant la répartition géographique quantitative de chaque<code>CF</code> (colonne 1). Elle contient le montant de la CF (colonne 2) associé à l'UP correspondante (colonne 3) ;
- bound.dat : une liste donnant la longueur de frontière partagée (colonne 3) entre deux UP (colonnes 1 et 2) ;
- $\boldsymbol{\cdot}$  input.dat : une liste regroupant tous les paramètres de réglage de haut niveau (algorithmes, affichage, options de sauvegarde, etc.).

#### *Données de sortie*

16 Le résultat des algorithmes de sélection de sites de réserve est la réserve sélectionnée sous la forme d'un fichier texte à deux colonnes qui contient une liste des références des UP et la variable de décision correspondante (0 ou 1). Notez que Marxan fournit beaucoup plus de fichiers puisque trois fichiers (informations sur la solution et la faisabilité, résumé) sont générés pour chaque exécution de l'algorithme.

#### *Représentation graphique du flux d'analyse*

17 Les différentes étapes de la sélection d'un site de réserve sont résumées dans la figure 3. La première étape (en vert) consiste à établir des objectifs écologiques et à obtenir un consensus entre les parties prenantes. La deuxième étape (en bleu) traduit ces discussions et les informations spatialement explicites disponibles en fichiers d'entrée quantitatifs pour les OAD. Enfin, la dernière étape (en orange) calcule les solutions par des algorithmes de sélection de sites de réserve. Leur visualisation est assurée par des systèmes d'information géographique (SIG). L'ensemble du processus peut être itéré pour converger vers une solution satisfaisante pour les parties prenantes et les décideurs.

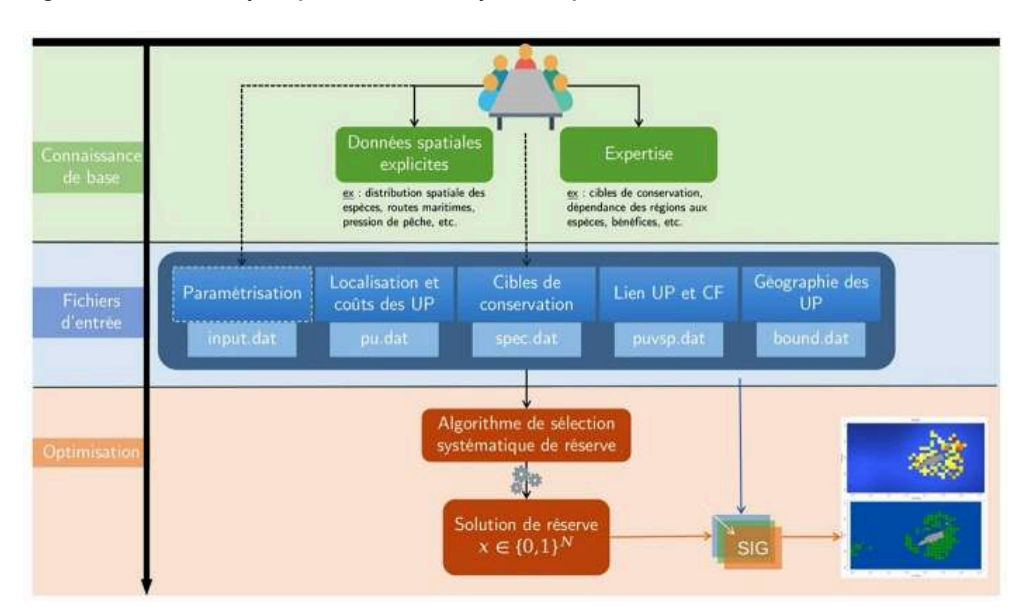

**Figure 3.** Flux des analyses pour la sélection systématique des sites de réserve

Source : A. Brunel, S. Lanco Bertrand

#### Données

18 Dans cette section, nous présentons les données alimentant notre cas d'étude, c'est-àdire l'archipel brésilien Fernando de Noronha dans l'Atlantique tropical. Nous expliquons également comment nous avons discrétisé les données d'entrée pour les rendre compréhensibles par les logiciels de sélection de réserves. La zone d'étude a été définie comme une grille d'extension [-3,95°, -3,75°] en latitude et [-32,65°, -32,30°] en longitude, segmentée régulièrement tous les 0,01° (ce qui représente approximativement 1,05 km aux latitudes de Fernando de Noronha), résultant en une grille 36 x 21 soit 756 UP (numérotés de gauche à droite et de bas en haut), afin notamment de capturer de manière exhaustive les données relatives à la pêche.

#### Acoustique

<span id="page-10-0"></span>19 Des campagnes à la mer récentes autour de Fernando de Noronha ont permis de collecter des données brutes acoustiques *in situ* (fig. 4) sur l'abondance et la distribution des poissons (campagne Farofa3, avril 2019, collaboration entre l'Institut de recherche pour le développement, IRD, l'université fédérale rurale de Pernambuco, UFRPE, et l'université fédérale du Pernambouc, UFPE). L'échantillonnage a été globalement réalisé dans ou autour du parc marin existant de Fernando de Noronha. Cela signifie qu'aucune donnée acoustique n'est disponible en dehors de cette zone. Le parc marin existant est représenté sur la figure 4. Les données acoustiques brutes consistent en une liste de points de mesure avec des informations de latitude, longitude et S<sub>A</sub> (un indicateur acoustique de la biomasse de poissons). Les données acoustiques sont ici considérées comme un substitut de la CF. Afin de rendre l'information compréhensible pour les outils de sélection de sites de réserve, nous avons additionné toutes les valeurs S<sub>A</sub> situées à l'intérieur d'une UP<sup>[5](#page-33-4)</sup>. De cette façon, nous avons pu préparer le fichier d'entrée « puvsp.dat », visualisé dans la figure 5. Nous pouvons voir la résolution et les limites de la grille choisie, mais aussi, grâce au gradient de couleurs et aux valeurs affichées, le processus décrit de conversion des données acoustiques brutes pour Marxan/prioritizR en additionnant toutes les valeurs S<sub>A</sub> observées à l'intérieur d'une UP.

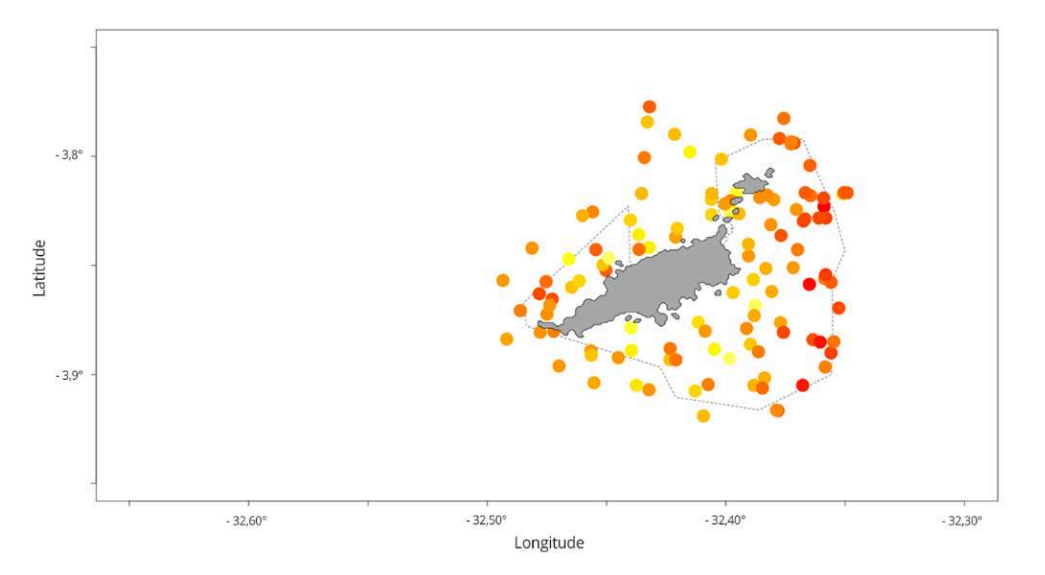

**Figure 4.** Données acoustiques brutes, collectées autour de Fernando de Noronha, représentées avec un gradient de couleur jaune à rouge indexé sur les valeurs *S<sup>A</sup>*

La ligne pointillée entourant l'archipel est le parc marin actuel. Source : A. Brunel, S. Lanco Bertrand

**Figure 5.** Données acoustiques traitées dans une grille adaptée au formalisme OAD, représentée par un gradient de couleur jaune à rouge indexé sur les valeurs de *S<sup>A</sup>*

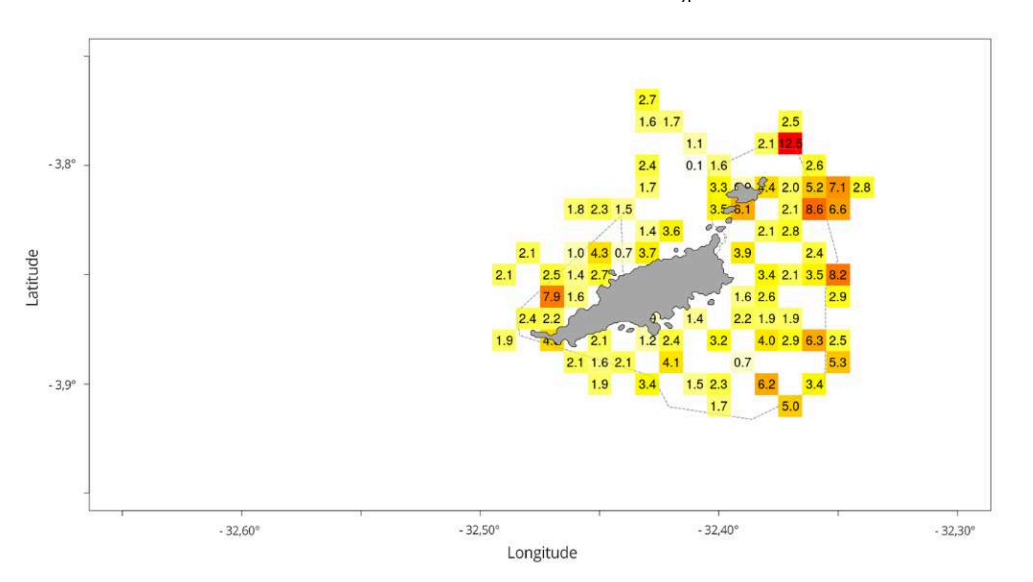

Cette information est utilisée comme la distribution spatiale de la CF nº 1. Source : A. Brunel, S. Lanco Bertrand

#### Pêche

20 Les données brutes de pêche (fig. 6) sont composées de 69 trajectoires GPS correspondant aux déplacements des pêcheurs collectés *in situ* au cours des cinq dernières années à Fernando de Noronha. Un premier modèle statistique (*Hidden Markov segmentation Model*) a été appliqué (BELTRÃO, 2019) afin de classer chaque segment de ces trajectoires GPS en deux états comportementaux : pêche et voyage. Malgré l'incertitude inhérente à la modélisation, nous pouvons considérer la quantité de points de « pêche » comme un indice quantitatif de la pression de pêche. Par conséquent, afin de calculer une valeur scalaire basée sur la pêche pour chaque UP, nous avons compté le nombre de points de pêche tombant dans chaque UP et avons appelé cette quantité « *fishing count* » (FC). Cette valeur dérivée pour chaque UP contribue à la construction du fichier d'entrée « pu.dat » si nous voulons représenter la pression de pêche dans un scénario de conservation. Les valeurs de FC varient entre quelques centaines (activités de pêche modérées) et plus de 10 000 (pression de pêche élevée), certaines zones ne présentant aucune pêche (FC = 0). Nous avons donc appliqué une transformation logarithmique, ce qui a donné des valeurs de FC allant d'environ 0 à 10 (fig. 7). Les valeurs de FC représentent, dans cette étude de cas, le coût socioéconomique et sont envisagées du point de vue du gestionnaire. La sélection d'une UP avec une concentration élevée de points de pêche dans la réserve représentera un coût élevé pour les communautés humaines tout en relaxant la pression pour la biodiversité. D'autres coûts socio-économiques auraient pu être testés (par exemple, la pression de plongée, la surface de l'UP).

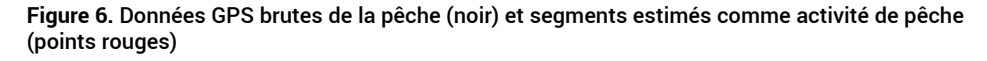

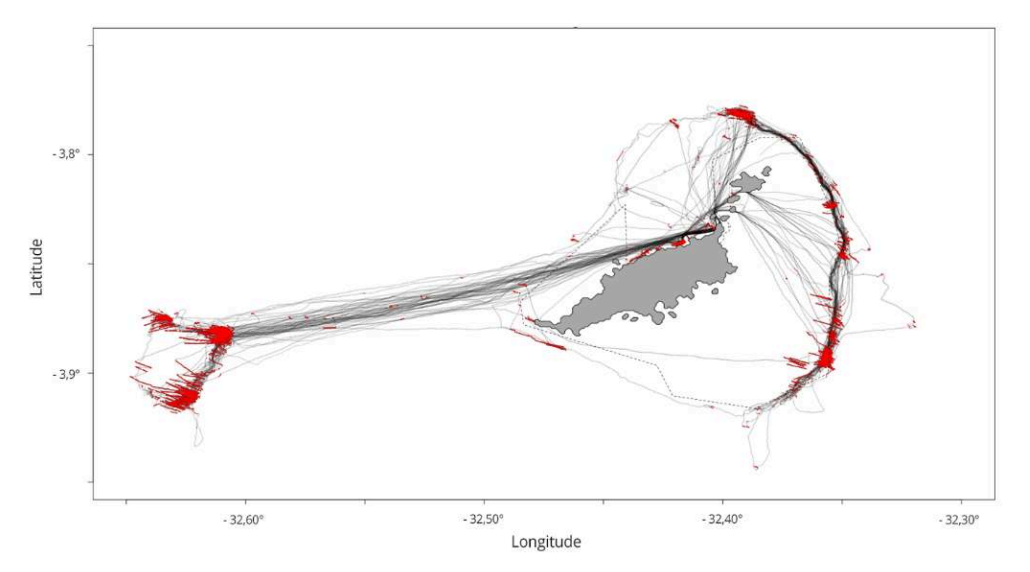

Source : A. Brunel, S. Lanco Bertrand

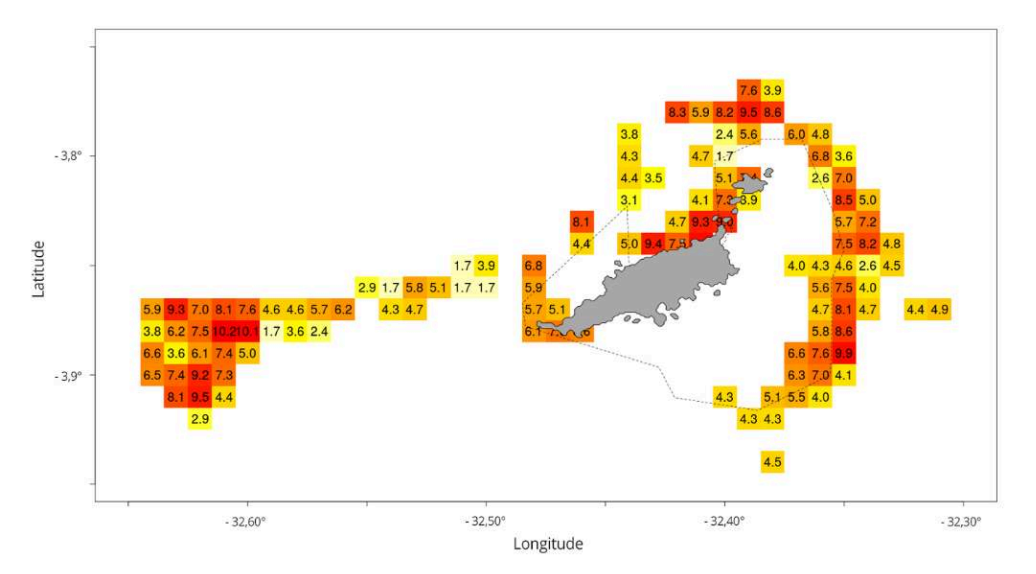

**Figure 7.** Données de pêche traitées dans une grille adaptée au formalisme OAD, représentées par un gradient de couleur jaune à rouge indexé sur le nombre de points de pêche dans chaque UP

Source : A. Brunel, S. Lanco Bertrand

#### Bathymétrie

21 Les données bathymétriques (fig. 8) ont été obtenues de GEBCO (General Bathymetric Chart of the Ocean, actualisation 2014) comme une liste de latitudes, de longitudes et de profondeurs de l'océan. Étant donné que le plateau continental et le talus peuvent être considérés comme deux habitats tout à fait différents et appropriés qui méritent d'être protégés et donc inclus dans la réserve, les données bathymétriques ont été utilisées pour dériver deux types de CF. Nous avons choisi de définir respectivement le plateau continental (CF n° 2, fig. 9) et le talus continental (CF n° 3, fig. 10) comme correspondant respectivement aux intervalles de profondeurs [0*m*, 50*m*] et [50*m*, 200*m*]. Pour chaque UP, la quantité de ces deux CF est égale à la surface occupée dans l'UP en km². Le fichier d'entrée « puvsp.dat » a été modifié en fonction.

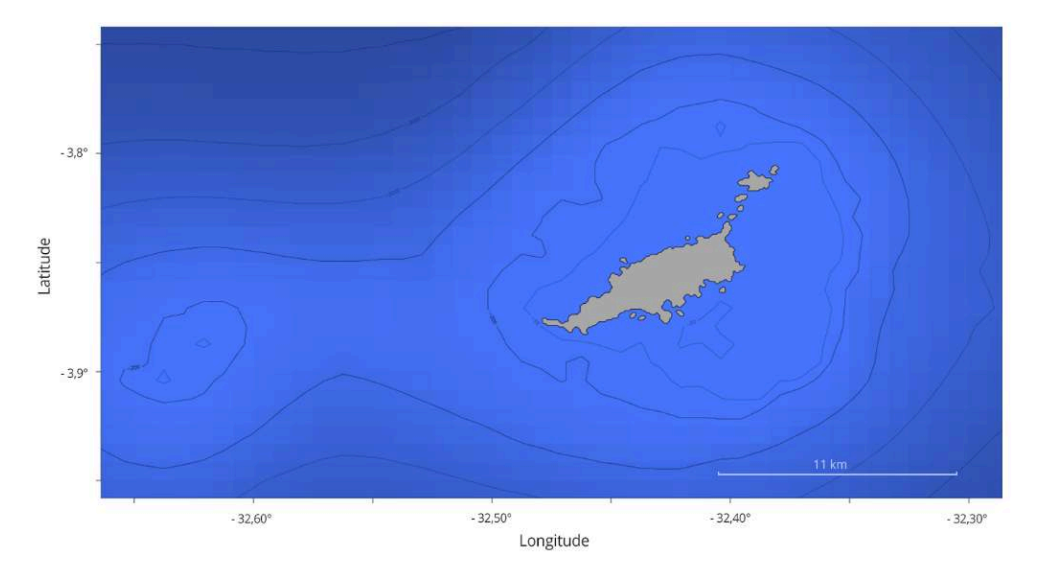

**Figure 8.** Données bathymétriques brutes (Gebco 2014) représentées par un gradient de couleur bleue et lignes d'isobathes en noir (50 m, 200 m, 1 000 m, 2 000 m, 3 000 m, 4 000 m)

Source : A. Brunel, S. Lanco Bertrand

Figure 9. Habitat du plateau continental compris comme la CF nº 2, gradient de couleur jaune à rouge et % de l'UP occupé par ce type d'habitat (en km²)

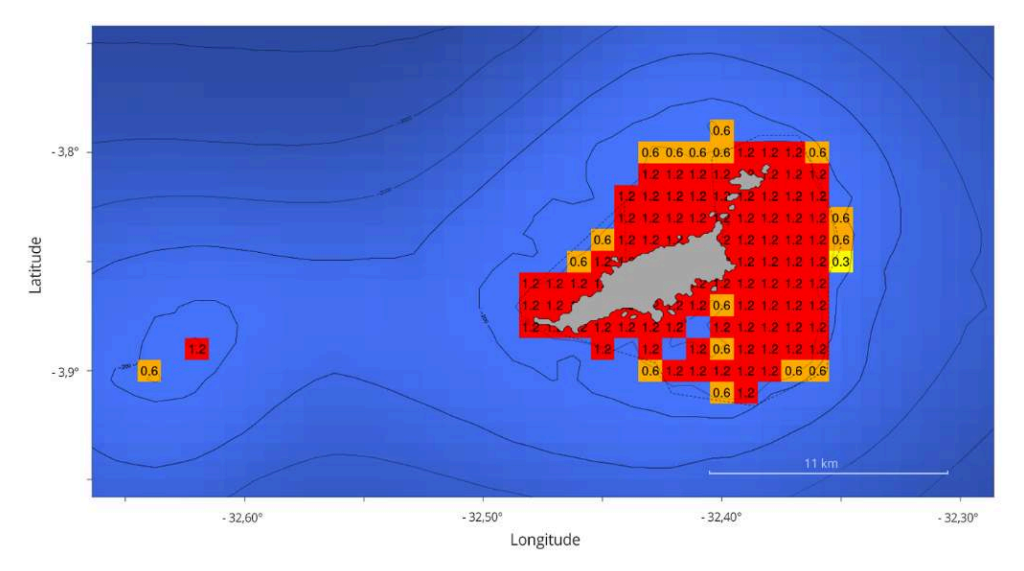

Source : A. Brunel, S. Lanco Bertrand

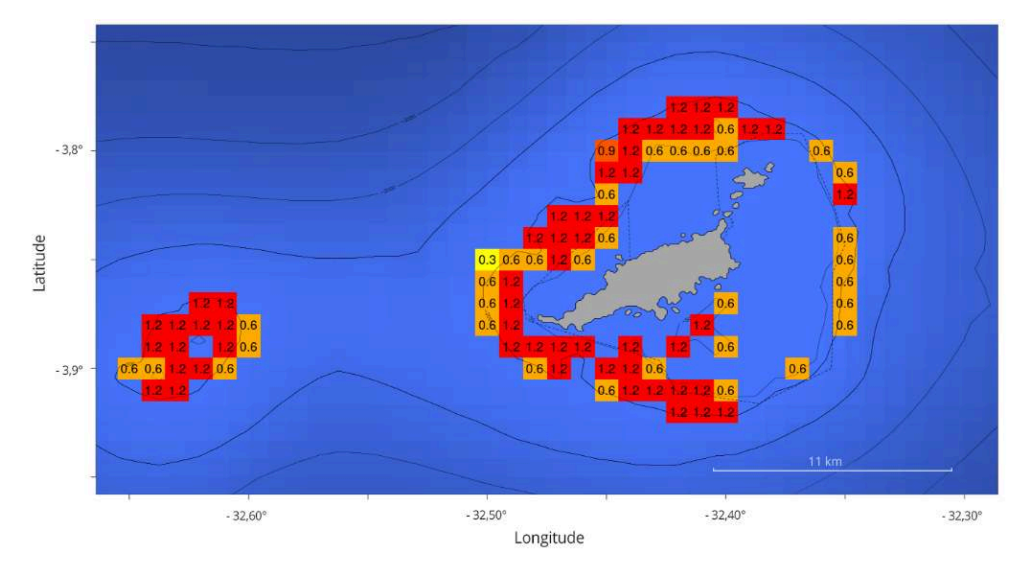

Figure 10. Habitat de talus continental compris comme la CF n° 3, gradient de couleur jaune à rouge et % de l'UP occupé par ce type d'habitat (en km²)

Source : A. Brunel, S. Lanco Bertrand

#### Synthèse des scénarios

- 22 Dans cette section, nous présentons le résumé de notre plan de simulation. Les tableaux 1, 2, 3, 4 et 5 montrent la paramétrisation du problème de sélection du site de réserve du scénario étudié et présenté ensuite dans la section des résultats. Le plan expérimental est constitué de nombreuses analyses de sensibilité. L'analyse de sensibilité des paramètres est la méthode privilégiée pour comprendre l'influence d'un paramètre donné sur un résultat de simulation. Les principaux avantages d'une telle approche sont d'évaluer l'importance relative des différents paramètres inclus dans le modèle d'optimisation par tâtonnements numériques. Le principe de base est d'exécuter des simulations pour différentes valeurs d'un paramètre donné tandis que les autres sont fixés à une valeur donnée. Ainsi, l'influence peut être observée qualitativement et/ou quantitativement grâce à une simple comparaison entre les simulations.
- 23 Tout d'abord, nous avons effectué une analyse de sensibilité du paramètre BLM afin de comprendre comment le poids associé au périmètre de la réserve influence la réserve finale calculée. Pour effectuer l'analyse de sensibilité de BLM (valeurs testées : 0, 0,5, 1, 2, 5 et 10), nous avons choisi arbitrairement un objectif de 50 % pour les trois CF et nous avons incorporé une fonction de coût constant de 1, ce qui a conduit les solveurs d'optimisation à minimiser le nombre d'UP sélectionnées (et donc à choisir la plus petite zone de réserve puisque les UP ont approximativement la même taille). Une simple mise en œuvre de coûts constants est souvent choisie comme première approximation et, dans notre cas, elle nous a permis de mieux illustrer l'influence du paramètre de compacité du BLM.

**Tableau 1.** Résumé des scénarios envisagés pour l'analyse de sensibilité du BLM

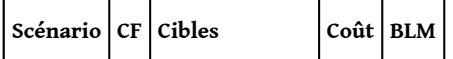

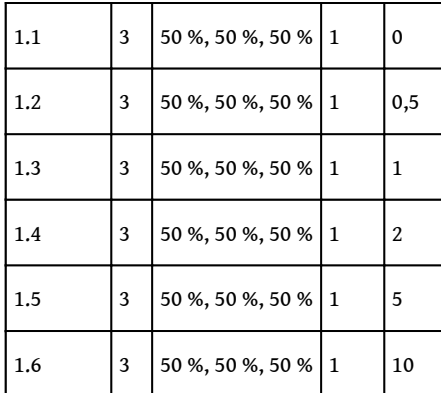

- 24 Nous avons examiné diverses distributions spatiales des coûts afin de clarifier leurs implications. Comme le coût influence directement l'expression de la fonction objectif d'optimisation, nous avons effectué une analyse de sensibilité sur la fonction de coût. En plus de la transformation logarithmique déjà mentionnée (voir ci-dessus), nous avons évalué d'autres options de coût (tabl. 2) :
	- Scénario 2.1 : coût = 1, coût simple et constant, adapté pour considérer de manière égale toutes les UP, une approche pertinente en première approximation.
	- $\bullet$  Scénario 2.2 : coût = 1 + FC, utilisation brute de notre comptage des points de pêche. Nous avons ajouté 1 afin d'éviter les UP valant 0. En effet, les UP valant 0 peuvent contaminer la recherche de solution.
	- $\bullet$  Scénario 2.3 :  $\text{co\^{u}t} = 1 + \ln$  (1+FC), un logarithme naturel est appliqué à FC (où nous ajoutons 1 pour la cohérence du domaine de définition du logarithme). Nous avons ajouté 1 à l'expression pour éviter les UP avec un coût de 0 pour les mêmes raisons que ci-dessus.
	- $\bullet$  Scénario 2.4 :  $\text{co\^{a}}$  = FC échelle de 1 à 10 ; nous transformons la valeur FC en une note de 1 à 10. Ce type de transformation a l'avantage d'être calculable, quel que soit le format des données de coûts d'entrée.
	- Scénario 2.5 : coût = FC échelle de 1 à 100 ; comme ci-dessus, mais avec une échelle de 1 à 100 pour mieux saisir l'influence de la résolution d'échelle.
- 25 Avec les analyses de sensibilité proposées, nous avons abordé différentes questions :
	- $\bullet$  Quelles sont les implications de ces différences de répartition des coûts dans la réserve optimale calculée ?
	- Les distributions de coût corrélées impliquent-elles une solution corrélée ? •
- 26 Afin de mener notre analyse de sensibilité sur l'expression des coûts, nous considérons trois CF avec chacune un objectif de 50 % et un BLM = 0 fixe, parce qu'un BLM donné impliquerait une part quantitative différente du terme BLM dans la fonction objectif, étant donné que la plage du terme de coût change considérablement avec la façon dont nous le dérivons (par exemple, plus de 10 000 dans le scénario 2.2, moins de 10 dans le scénario 2.4).

**Tableau 2.** Résumé des paramètres des scénarios envisagés pour l'analyse de sensibilité de la fonction de coût

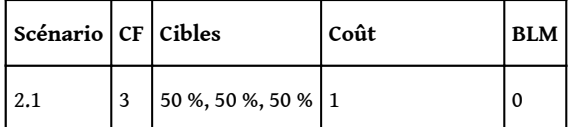

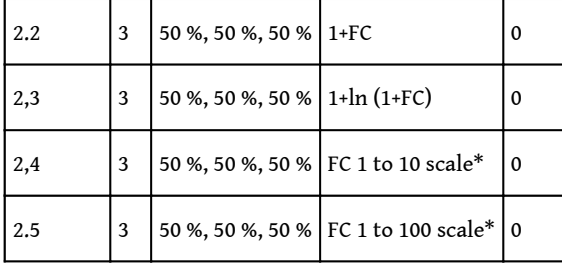

\* Fonction FC projetée sur une échelle de 1 à 10

27 Nous avons ensuite comparé les résultats de Marxan et de prioritizR lorsqu'ils sont alimentés par les mêmes données. Nous avons effectué une comparaison des performances d'optimisation entre les méta-heuristiques et les algorithmes exacts en appliquant les OAD Marxan et prioritizR à notre cas d'étude. En pratique, nous avons sélectionné quelques scénarios :

• une ou trois CF avec chacune une cible de 50 % ;

un coût constant de 1 ou 1+ln (1+FC) ; •

- un BLM fixe de 0 ou 1. •
- 28 Ainsi, nous avons pu largement explorer les performances de Marxan et de prioritizR et leur comportement face à diverses situations. Pour comparer les résultats des deux logiciels, nous avons calculé deux métriques, l'écart d'optimalité et la corrélation moyenne (tabl. 3). L'écart d'optimalité quantifie dans quelle mesure les solutions de Marxan sont sous-optimales par rapport à prioritizR. Comme Marxan fournit un nombre défini par l'utilisateur de solutions sous-optimales (100 dans notre cas), la sortie du « score » de Marxan consiste en une distribution de scores. Afin de comparer les sorties de Marxan et de prioritizR, nous avons fait la moyenne des scores de Marxan et avons ensuite calculé l'écart optimal selon la formule suivante :

Score moyen de Marxan = (1 + Écart optimal) x score de PrioritzR.

29 En ce qui concerne la corrélation moyenne, la corrélation statistique entre chaque exécution de Marxan et la solution de PrioritizR a été calculée et finalement moyennée.

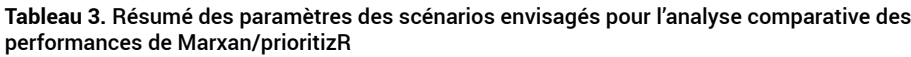

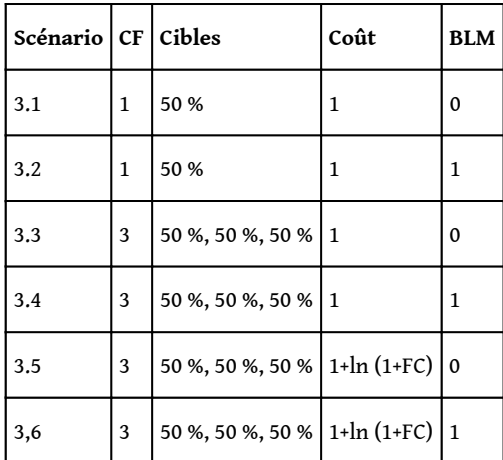

30 Puis, nous avons réalisé des simulations de scénarios avec différentes valeurs cibles. Les valeurs cibles peuvent être utilisées comme paramètres d'ajustement si elles ne sont pas guidées par l'écologie. Nous avons donc effectué une analyse de sensibilité des valeurs cibles, tout en maintenant constants les paramètres de coût et de BLM (tabl. 4). Pour des raisons de simplicité, nous avons augmenté simultanément chacune des trois cibles de CF. Deux scénarios avec une seule CF ont été envisagés.

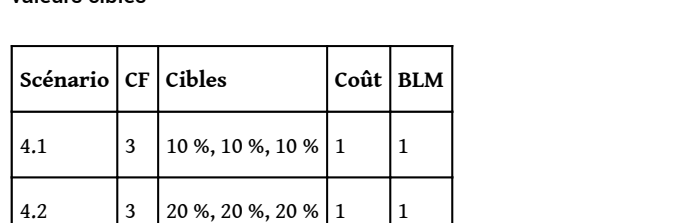

4.3  $\begin{array}{|c|c|c|c|c|} \hline 3 & 30 & 30 & 30 & 30 & 30 & 1 \ \hline \end{array}$ 

4.4  $\begin{vmatrix} 3 & 40 & 8 \\ 40 & 40 & 8 \\ 40 & 40 & 40 \end{vmatrix}$  1  $\begin{vmatrix} 1 & 1 \\ 1 & 1 \end{vmatrix}$ 

 $4.5=1.3$  3 50 %, 50 %, 50 % 1 1

4.6  $\begin{vmatrix} 3 & 60 & 96 \\ 6 & 0 & 60 \\ 9 & 1 & 1 \end{vmatrix}$  1

4.7  $\begin{array}{|c|c|c|c|c|} \hline 3 & 70 \%, 70 \%, 70 \% & 1 & 1 \ \hline \end{array}$ 

4.8  $\begin{array}{|c|c|c|c|c|} \hline 3 & 80 \%, 80 \%, 80 \% & 1 & 1 \end{array}$ 

4.9  $\begin{array}{|c|c|c|c|c|c|} \hline 3 & 90 \%, 90 \%, 90 \% & 1 & 1 \end{array}$ 

4.10  $\begin{array}{|c|c|c|c|c|} \hline 3 & 95 \%, 95 \%, 95 \% & 1 & 1 \ \hline \end{array}$ 

**Tableau 4.** Résumé des paramètres des scenarios envisagés pour l'analyse de sensibilité aux valeurs cibles

31 Un changement de résolution a été ensuite appliqué pour évaluer son effet sur la délimitation des réserves. Le choix de la résolution de la grille est important et dépend du compromis entre le niveau de détail visé (nombre suffisant d'UP) et le temps de calcul nécessaire aux analyses. Il sera aussi en partie déterminé par la qualité des données brutes lorsque celles-ci sont fournies sous forme de grille (fichier raster) ou de données vectorielles (points ou lignes) enregistrées avec une précision donnée. Ici, nous avons étudié l'effet de l'augmentation de la résolution en latitude et en longitude, en comparant les résultats obtenus avec la résolution initiale de 0,01° pour chaque axe (21 x 36 cellules de grille = 756 UP), à ceux obtenus avec une résolution de 0,005° (41 x 71 cellules de grille = 2 911 UP). La comparaison de la résolution a été faite sur des scénarios à coût constant (égal à 1), avec BLM fixé à 1 et pour une CF égale à 1 ou 3 (tabl. 5).

**Tableau 5.** Résumé des paramètres des scénarios pour l'analyse de l'influence de la résolution

| Scénario   CF   Cibles |      |  | Coût   BLM   Résolution |
|------------------------|------|--|-------------------------|
| 15.1                   | 50 % |  | 21x36                   |

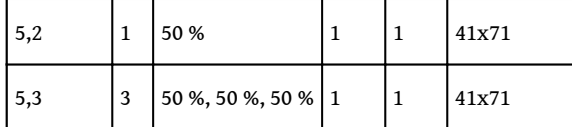

32 Enfin, nous discutons du concept et du calcul de l'irremplaçabilité qui peuvent être utiles pour cartographier et hiérarchiser les actions de conservation. Les cartes de distribution d'irremplaçabilité peuvent être fournies par prioritizR (CABEZA et MOILANEN, 2006) ; la fréquence de sélection de Marxan ne peut pas être utilisée comme mesure d'irremplaçabilité (il s'agit uniquement d'un artefact numérique, ARDRON *et al*., 2010). Ils contiennent des valeurs comprises entre 0 et 1, qui indiquent dans quelle mesure une UP ne peut pas être remplacée par une autre (1 = irremplaçable, 0 = remplaçable). Par exemple, une UP qui est la seule à contenir une espèce rare sera irremplaçable (valeur 1) dans le sens où la protection de cette espèce ne peut être réalisée autrement, tandis qu'une UP avec une irremplaçabilité de 0 peut être échangée ailleurs dans la zone étudiée, car d'autres UP abritent des espèces similaires. Par conséquent, le calcul de l'irremplaçabilité semble pertinent, car il apporte une vision plus riche et permet potentiellement de cibler les actions de conservation prioritaires.

# Résultats

## Compacité des réserves

33 Le scénario dans lequel la pénalité de périmètre n'est pas activée (BLM 0, voir fig. 11, panneau A) montre naturellement une solution de réserve dispersée, avec la plupart des UP sélectionnées autour du parc marin Fernando de Noronha, ce qui peut s'expliquer par le fait que la biomasse de poissons (CF nº 1, identifiée avec les données acoustiques) se trouve uniquement dans le parc marin. L'effet d'agrégation d'un BLM non nul, c'est-à-dire avec la pénalité de compacité activée, est immédiat et visuellement saisissant (voir par exemple la figure 11, panneau B où BLM = 1). Au fur et à mesure que le BLM augmente (par exemple, avec BLM = 5 dans la figure 11, panneau C), la solution calculée semble changer, car l'algorithme favorise alors les UP du plateau continental à l'ouest de Fernando de Noronha, malgré l'absence de biomasse de poissons dans cette zone selon les données acoustiques. Enfin, avec un BLM égal à10 (fig. 11, panneau D), c'est-à-dire en forçant la prévalence de la pénalité de la longueur de la frontière sur le coût de l'UP dans la fonction objectif, la réserve de solution semble assez dégénérée. En effet, un « effet de frontière » numérique, mais inévitable se produit, qui peut être expliqué par l'absence de coût de frontière pour les UP à la limite de la zone étudiée, car ces UP n'ont tout simplement pas de voisins. L'effet frontière est inévitable, car un BLM qui tend vers l'infini implique théoriquement la couverture totale de la zone étudiée, car une telle configuration annulerait le terme de coût des UP dans l'objectif d'optimisation et produirait finalement une fonction objectif valant le périmètre total de la zone. Notez que l'effet de frontière peut également se produire pour des valeurs BLM plus petites si une zone intéressante est proche des bords de la zone étudiée. Une idée pour ralentir et atténuer cet effet purement numérique serait de créer une couronne d'UP vides avec le statut « verrouillé », c'est-à-dire une UP qui ne peut pas être sélectionnée.

**Figure 11.** Trois CF avec chacune un objectif de protection de 50 %, un coût =1 et un BLM dans {0, 1, 5, 10} (respectivement illustrées dans le panneau A, B, C, D)

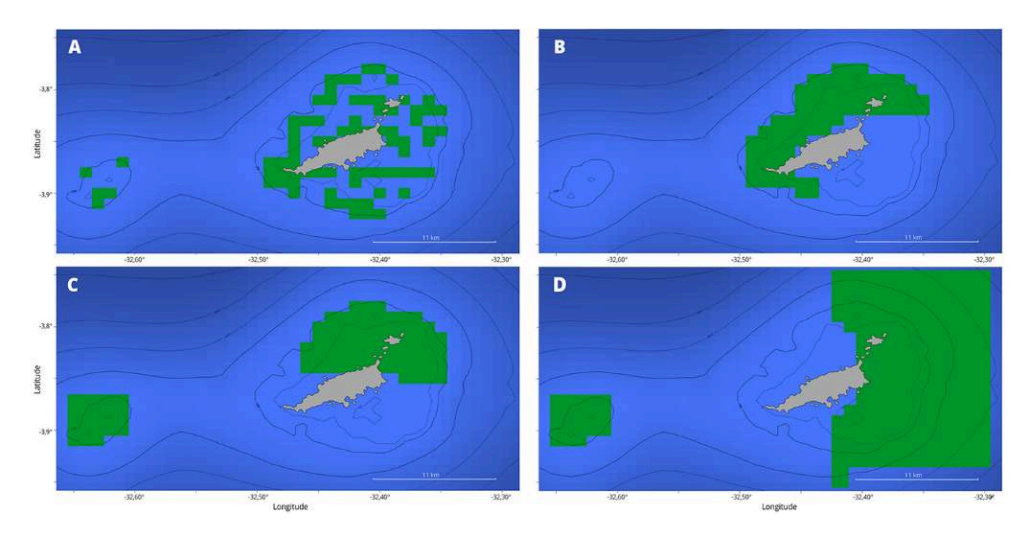

Les UP sélectionnées dans la solution de réserve optimale sont colorées en vert. Optimisation effectuée avec PrioritizR. Source : A. Brunel, S. Lanco Bertrand

34 L'influence quantitative du paramètre BLM sur les résultats de l'optimisation est illustrée à la figure 12. Nous observons d'abord la croissance continue de la fonction objectif avec l'augmentation de BLM, ce qui est un phénomène logique puisque BLM augmente directement la part de la longueur de la frontière dans la fonction objectif. Deux tendances peuvent être identifiées dans la courbe de la figure 12 : le coût de la réserve (nombre d'UP sélectionnées) reste stable, mais augmente ensuite pour des BLM supérieurs à 5. La part du BLM dans la fonction objectif (différence entre les lignes bleues pleines et rouges en pointillés) continue d'augmenter avec le BLM bien qu'elle se stabilise autour de 60-70 % pour un BLM supérieur à 1. En conclusion, le paramètre BLM est nécessaire pour forcer le solveur d'optimisation à rechercher la compacité, ce qui a du sens pour les objectifs de gestion et est également écologiquement souhaitable comme indiqué dans le débat Sloss. Ainsi, il est pertinent d'activer le paramètre de compacité BLM, mais il doit rester raisonnablement petit pour éviter un effet de frontière numérique. Pour toutes les autres analyses, nous avons considéré par défaut un BLM égal à 1, pour tenir compte de la compacité des réserves.

**Figure 12.** Le nombre d'UP sélectionnées (c'est-à-dire le coût de la réserve) et la valeur de la fonction objective associée sont respectivement représentés par une ligne rouge en pointillés et une ligne bleue pleine. La part du BLM dans la fonction objectif est donc l'écart entre la ligne rouge et la ligne bleue.

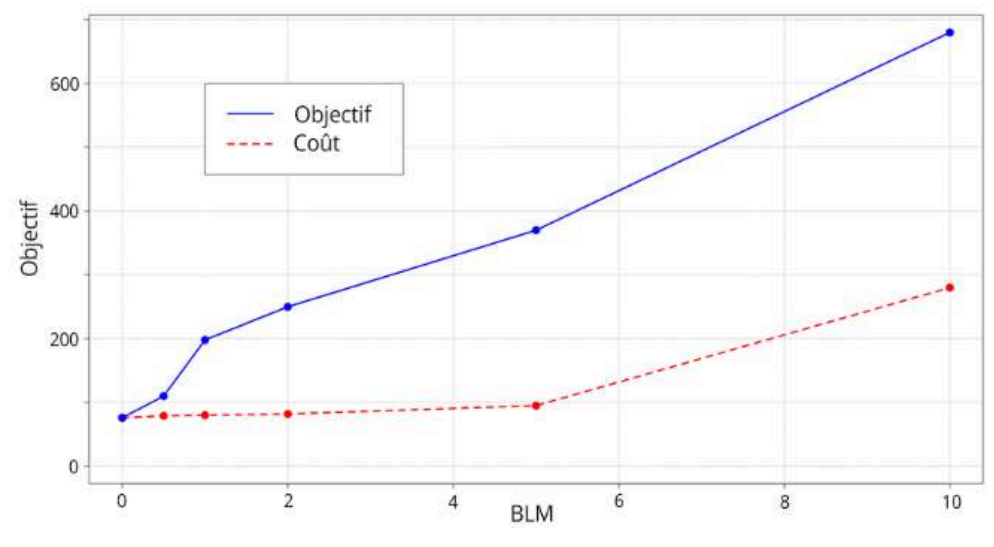

Source : A. Brunel, S. Lanco Bertrand

## Influence de la répartition des coûts

35 La figure 13 illustre comment la façon dont le coût est exprimé affecte la carte de répartition des coûts. Une comparaison plus quantitative est fournie par la matrice de corrélation<sup>[6](#page-33-5)</sup> (symétrique) entre les distributions de coûts où le numéro de ligne/ colonne correspond au numéro de scénario :

<span id="page-21-0"></span>
$$
R_{\text{cost}} = \begin{bmatrix} 1 & - & - & - & - & - \\ & 1 & 0.62 & 0.99 & 1 \\ & & 1 & 0.54 & 0.61 \\ & & & 1 & 0.99 \\ & & & & 1 \end{bmatrix}
$$

<span id="page-21-1"></span><sup>36</sup>Par exemple, la matrice de corrélation des coûts *Rcost* indique que les scenarios 2.4 et 2.5 sont quasiment identiques par rapport au scénario 2.2. On pouvait s'y attendre puisque ces scénarios sont simplement une projection à une nouvelle échelle de la distribution de la FC, ce qui peut également être compris comme un changement (linéaire) d'unité. Inversement, l'utilisation d'un logarithme naturel implique un coefficient de corrélation beaucoup plus faible par rapport au scénario 2.2 (et donc aux scénarios 2.4 et 2.5 grâce à la nature transitive de la relation d'équivalence de corrélation). Notez que la première ligne en pointillés de la matrice de corrélation, correspondant au scénario 2.1, n'est pas définie, car l'écart-type d'une distribution constante vaut 0 et intervient dans le dénominateur de la formule de corrélation<sup>[7](#page-33-6)</sup>.

37 Comme nous avons utilisé BLM = 0, les UP appartenant à la réserve sont dispersées (fig. 14) et la comparaison visuelle est difficile. Nous avons donc opté pour une comparaison quantitative basée sur la matrice de corrélation entre toutes les solutions de la réserve :

$$
\mathbf{R}_{sol} = \begin{bmatrix} 1 & 0.44 & 0.42 & 0.71 & 0.62 \\ & 1 & 0.93 & 0.52 & 0.68 \\ & & 1 & 0.52 & 0.67 \\ & & & 1 & 0.69 \\ & & & & 1 \end{bmatrix}
$$

- <sup>38</sup>La première ligne de la matrice *Rsol* montre la corrélation entre tout scénario et le scénario 2.1 (c'est-à-dire avec un coût constant). La corrélation n'est pas nulle, car les scénarios ont des caractéristiques communes (même distribution des caractéristiques de conservation). La corrélation est faible, car la fonction de coût influence définitivement la solution. La matrice de corrélation montre que le scénario 2.4 (échelle FC de 1 à 10) est plus proche du scénario 2.1 (coût = 1), tandis que le scénario 2.5 (échelle FC 1 à 100) est plus proche des autres scénarios. Cela souligne le fait que la projection d'échelle a le défaut de sa qualité : elle lisse les données éparses, mais peut échouer à capturer les variations.
- 39 Malgré la transformation logarithmique, les solutions de réserve des scénarios 2.2 et 2.3 sont très similaires (corrélation de 0,93).

**Figure 13.** La distribution spatiale des coûts est représentée par un gradient de couleur allant du jaune au rouge

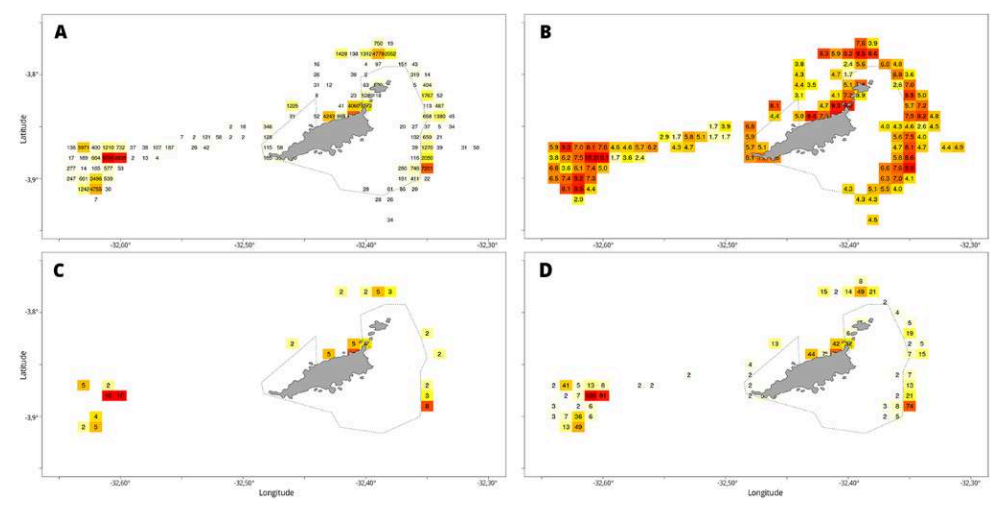

Les pixels blancs ont un coût de 1, qui n'est pas affiché. Les coûts {1+FC, 1+ln (1+FC), FC1à10, FC1à100} sont respectivement représentés dans les panneaux A, B, C, D. Source : A. Brunel, S. Lanco Bertrand

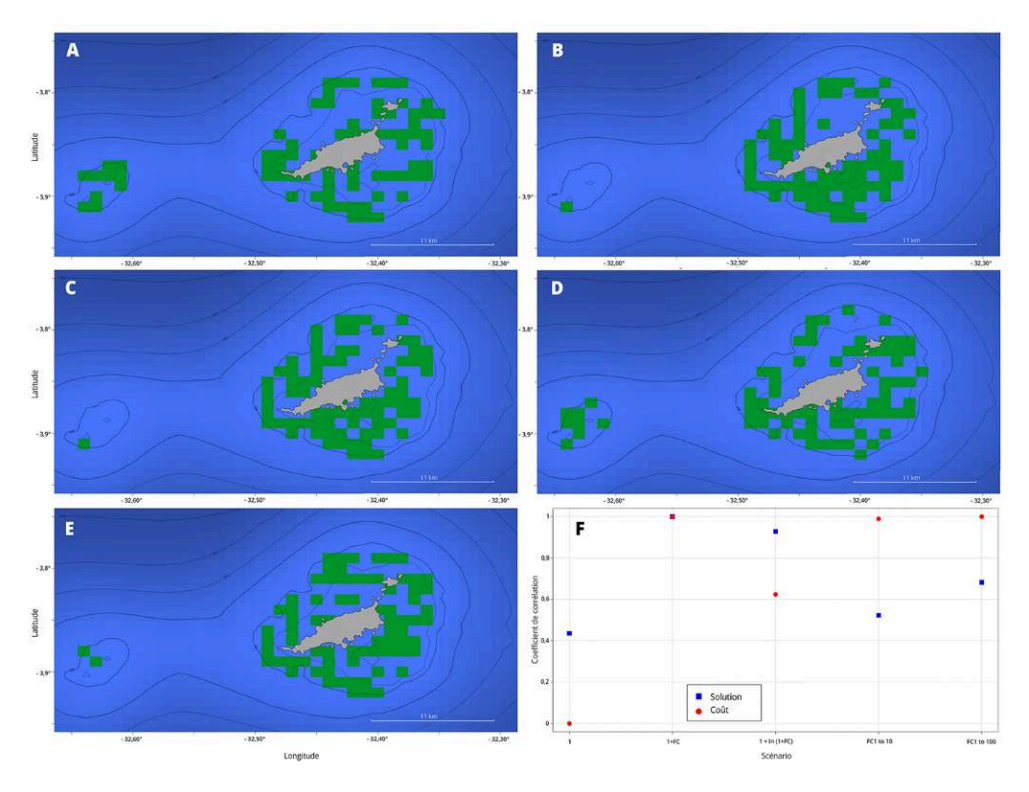

**Figure 14.** Trois CF avec chacune un objectif de protection de 50 %, un coût dans {1, 1+FC, 1+ln (1+FC), FC 1à10, FC1à100} et BLM = 0 (respectivement présentées dans les panneaux A, B, C, D, E)

Les UP sélectionnées dans la solution de réserve optimale sont colorées en vert. L'optimisation a été réalisée avec PrioritizR. Le panneau F montre le coefficient de corrélation entre les distributions spatiales des coûts (cercle rouge) et des solutions (carré bleu) d'un scénario à l'autre. Le scénario 2.2 (coût = 1+FC) est choisi comme référence. Le coefficient de corrélation pour le scénario 2.1 n'existe pas (car la distribution des coûts est constante) et est arbitrairement fixé à 0. Source : A. Brunel, S. Lanco Bertrand

40 En examinant le lien (fig. 14, panneau F) entre la distribution des coûts (cercles rouges) et la corrélation des solutions de réserve associées (carrés bleus), en prenant le scénario 2.2 arbitraire comme référence (2<sup>e</sup> ligne de coefficient des matrices de corrélation susmentionnées), on constate qu'une distribution des coûts similaire peut aboutir à une solution de réserve différente (voir les coûts « FC1 à 10 » et « FC1 à 100 ») alors qu'un coût différent peut conduire à une solution de réserve similaire (voir le coût « 1+ln (1+FC) »).

## Algorithmes méta-heuristiques (Marxan) et exacts (prioritzR)

41 Par nature, Marxan donne un nombre défini par l'utilisateur (fixé à 100 dans cet exemple) de solutions sous-optimales, contrairement à prioritizR qui fournit une seule solution optimale. Le score moyen de Marxan s'établit de 2 % (fig. 15, panneau C) à 14 % (fig. 15, panneau A) de la solution optimale selon le scénario considéré. La corrélation moyenne entre la solution optimale de prioritizR et les itérations de Marxan varie de 0,45 (panneau C) à 0,87 (panneau F). Nous avons observé un ordre de grandeur similaire pour le temps de calcul pour Marxan et prioritizR.

#### **Figure 15**

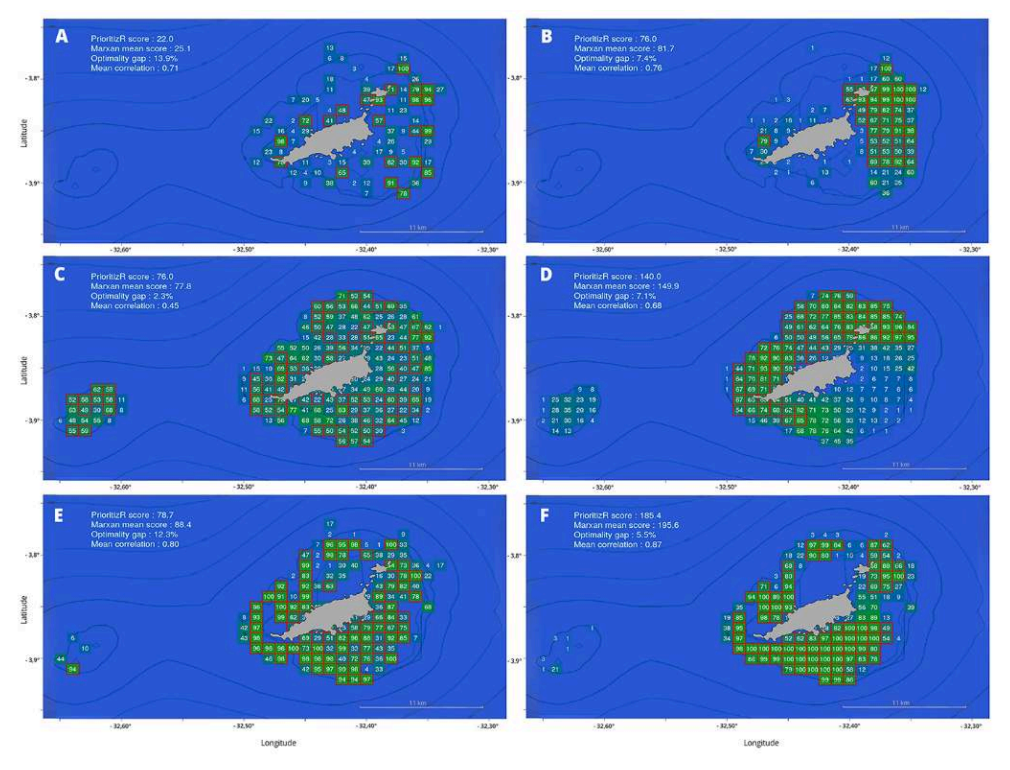

(A) Une CF avec une cible de protection de 50 %, coût=1 et BLM=0. (B) Une CF avec une cible de protection de 50 %, coût=1 et BLM=1. (C) Trois CF avec chacune une cible de protection de 50 %, coût=1 et BLM=0. (D) Trois CF avec chacune une cible de protection de 50 %, coût=1 et BLM=1. (E) Trois CF avec chacune un objectif de protection de 50 %, coût=1+ln (1+FC) et BLM=0. (F) Trois CF avec chacune un objectif de protection de 50 %, coût=1+ln (1+FC) et BLM=1. Les UP sélectionnées dans la solution de réserve optimale par Marxan sont représentées par un gradient de bleu à vert selon la fréquence de sélection parmi 100 itérations de Marxan (chiffre blanc à l'intérieur de l'UP). La bordure rouge autour de l'UP indique la sélection par prioritizR. Source : A. Brunel, S. Lanco Bertrand

## Analyse de sensibilité aux cibles

42 L'effet le plus évident de l'augmentation de la valeur cible de conservation est l'augmentation de la surface de la solution de réserve (fig. 16). De plus, la réserve semble se concentrer dans le parc marin de Fernando de Noronha pour finalement le couvrir dans le cas de 90 % (fig. 16, panneau E). Ce résultat doit être pris avec précaution, car il est dû à la distribution de CF1, les données acoustiques n'étant disponibles que dans le parc marin. Le fait que la solution de réserve entoure lentement Fernando de Noronha est provoqué par l'activation du BLM, car le solveur d'optimisation favorisera une réserve compacte (en un seul morceau) si possible. En traçant à la fois la fonction objectif et les valeurs de coût pour les différentes valeurs cibles (fig. 16, panneau F), nous pouvons informer/appuyer la prise de décision, car les planificateurs peuvent choisir quantitativement un niveau de protection (valeur cible).

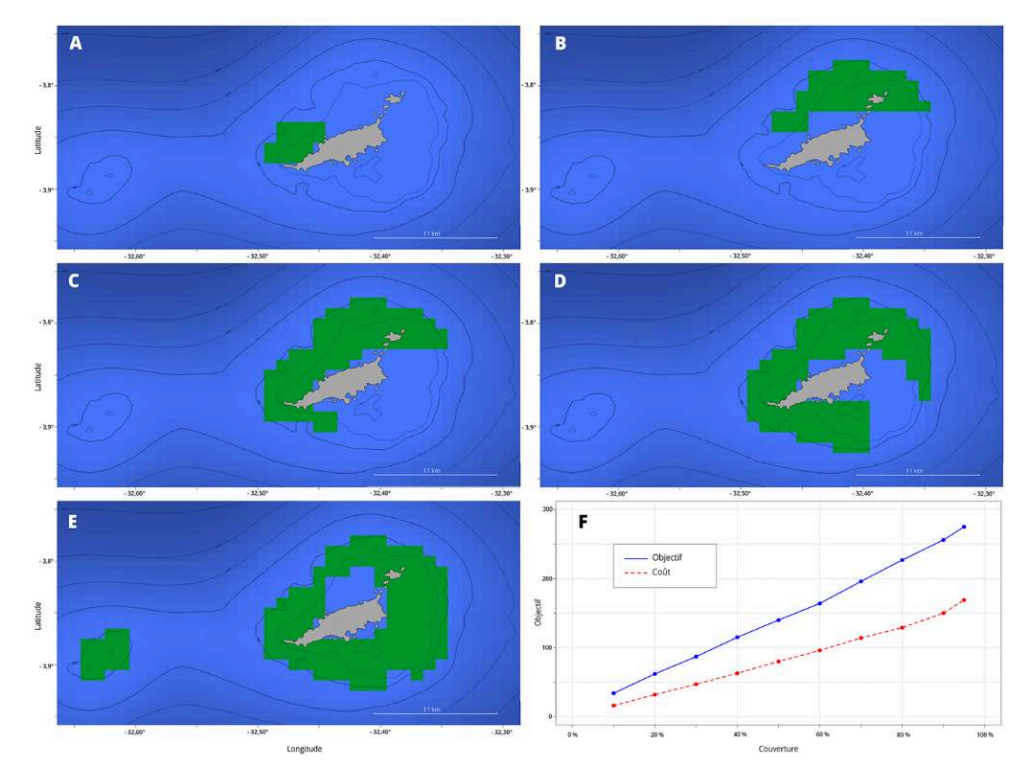

**Figure 16.** Trois CF avec chacune un objectif de protection dans {10 %, 30 %, 50 % 70 %, 90 %}, coût=1 et BLM=1 (respectivement dans les panneaux A, B, C, D, E)

Les UP sélectionnées dans la solution de réserve optimale sont colorées en vert. L'optimisation a été effectuée avec PrioritizR. Le panneau F montre les évolutions respectives de la fonction objectif (en bleu) et du coût (c'est-à-dire le nombre d'UP sélectionnées, en rouge) en fonction de l'objectif de conservation choisi. Source : A. Brunel, S. Lanco Bertrand

# Influence de la résolution

43 La figure 17 illustre ce qu'il advient des données acoustiques lorsque la résolution de la grille est quatre fois plus fine que celle des données. L'augmentation de la résolution se traduit par une délimitation plus précise de la réserve, avec des UP plus dispersées (comparaison entre les figures 18 et 19), et une surface totale de réserve quatre fois plus petite (38 UP de résolution 0,01° contre 41 UP de résolution 0.005°). Sur la base de ce constat, il semble judicieux de collecter des données aussi précises que possible pour avoir accès à une résolution fine.

**Figure 17.** CF1 basée sur des données acoustiques traitées avec une résolution de 0,005°, c'est-àdire une grille de 41 x 71 cellules

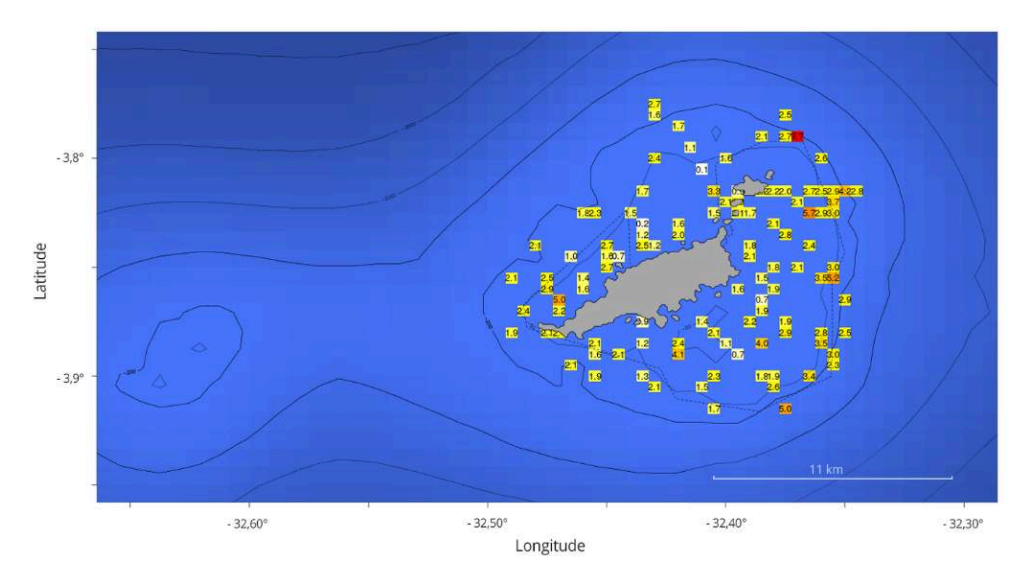

Source : A. Brunel, S. Lanco Bertrand

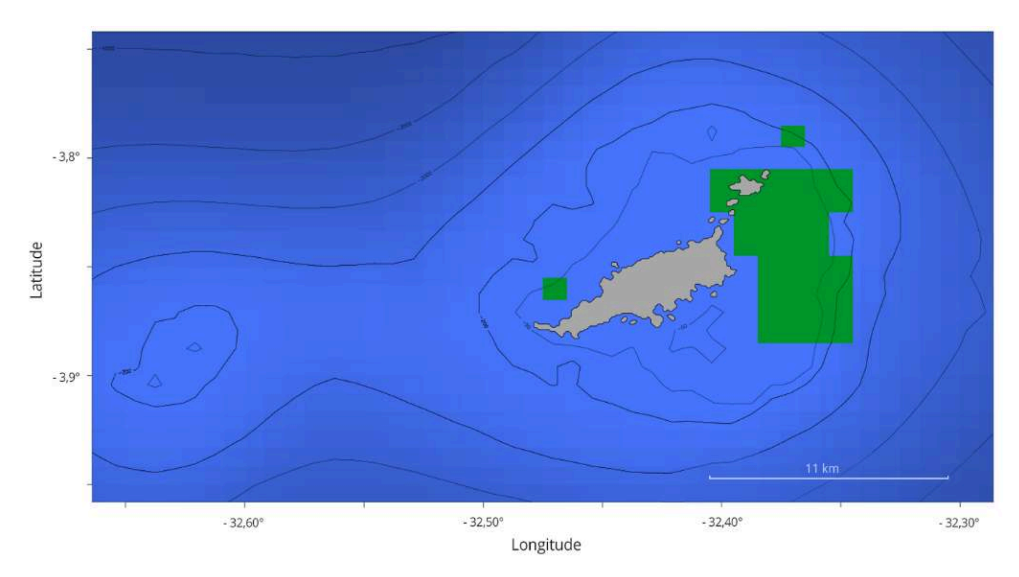

**Figure 18.** Une CF avec un objectif de protection de 50 %, un coût de 1 et un BLM de 1 (scénario 5.1)

Les UP sélectionnées dans la solution de réserve optimale sont colorées en vert. Optimisation réalisée avec PrioritizR avec une résolution de grille de 21 x 36. Source : A. Brunel, S. Lanco Bertrand

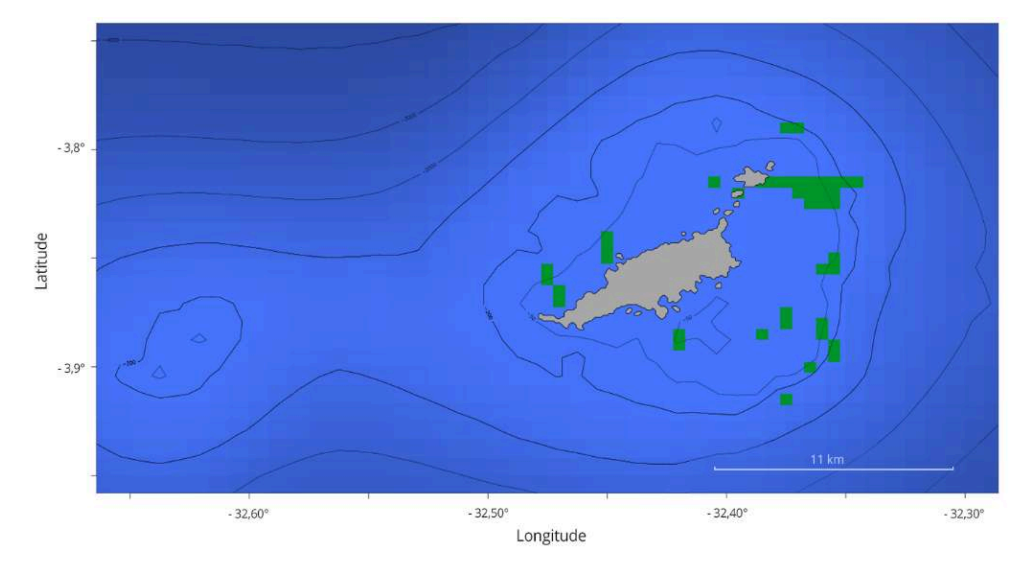

**Figure 19.** Une CF avec un objectif de protection de 50 %, un coût de 1 et un BLM de 1 (scénario 5.2)

Les UP sélectionnées dans la solution de réserve optimale sont colorées en vert. Optimisation réalisée avec PrioritizR avec une résolution de grille de 41 x 71. Source : A. Brunel, S. Lanco Bertrand

# Irremplaçabilité

44 Nous pouvons voir sur les cartes calculées pour les scénarios 3.1 (fig. 20) et 1.3 (fig. 21) que l'irremplaçabilité présente des schémas spatiaux différents selon le scénario, la plupart des UP n'étant pas irremplaçables (à l'exception de l'UP nord-est qui a une valeur de 1) pour le scénario 3.1, tandis qu'il y a un gradient d'irremplaçabilité du cœur vers la périphérie pour le scénario 1.3, ce qui est probablement dû à un effet BLM.

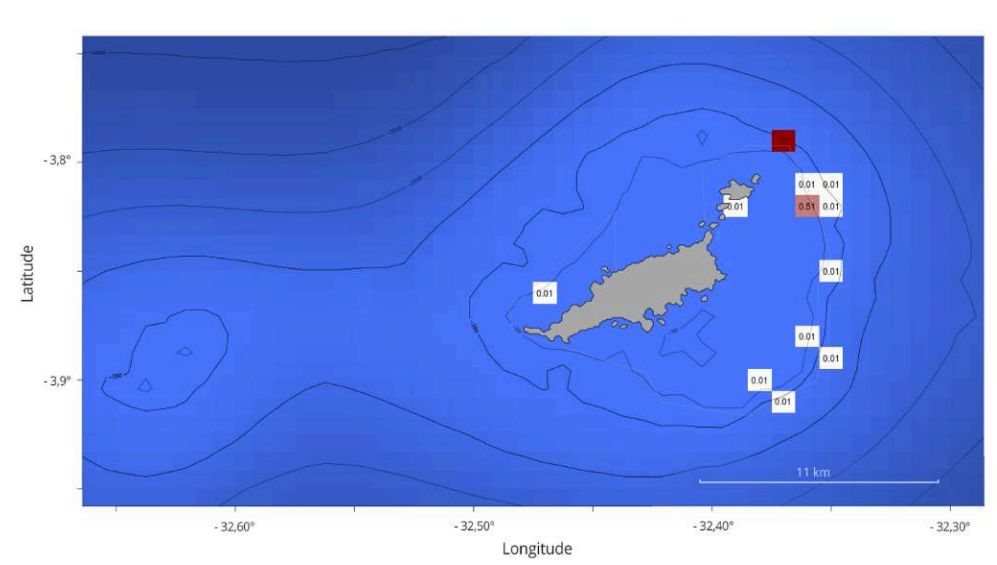

**Figure 20.** Carte de distribution de l'irremplaçabilité du scénario 3.1

Source : A. Brunel, S. Lanco Bertrand

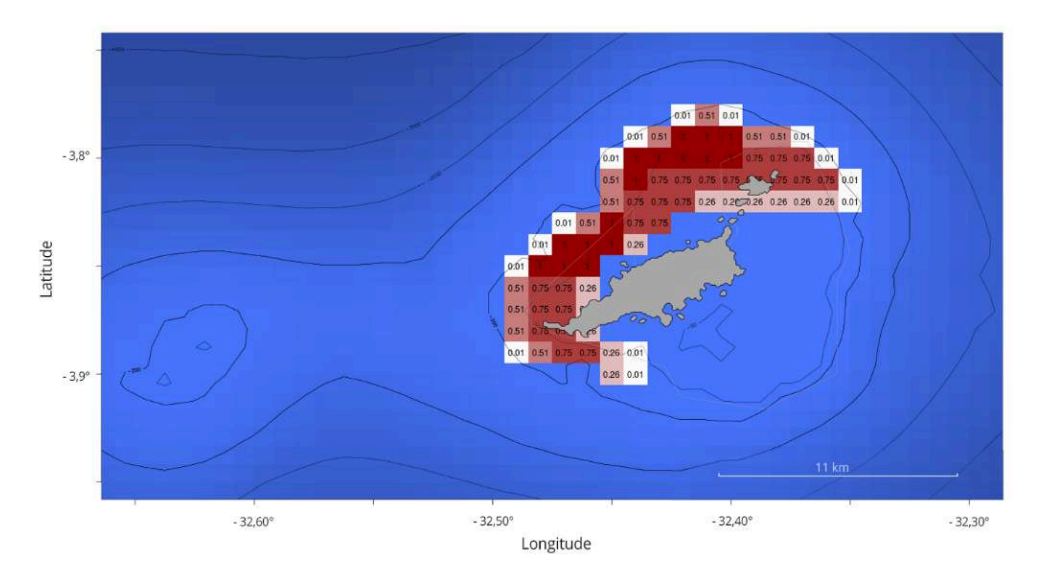

**Figure 21.** Carte de distribution de l'irremplaçabilité du scénario 1.3

Source : A. Brunel, S. Lanco Bertrand

# **Discussion**

# Éléments à questionner

- 45 Le choix des données brutes en entrée, qui représentent un point de vue particulier parmi d'autres, influencera fortement le résultat des OAD. Par conséquent, en fonction de l'objectif des actions de conservation, et pour intégrer les intérêts d'un large éventail de parties prenantes, nous devrions intégrer tous les ensembles de données nécessaires pour garantir que tous les besoins sont correctement intégrés dans le processus de sélection des réserves. Par exemple, notre application didactique ne représentait que l'activité de quelques pêcheurs, éliminant ainsi de notre champ d'action les besoins des pêcheurs non répertoriés et ceux d'autres parties prenantes de secteurs complètement différents (tourisme, énergie, transit maritime, etc.). Dans le cas de plusieurs points de vue différents des parties prenantes, il est conseillé de construire plusieurs fonctions de coût à vue unique plutôt qu'une vue multiple complexe pour des raisons de clarté.
- 46 Ensuite, un inconvénient inhérent à toute approche de PSM est l'influence du processus de transformation des données brutes initiales en entrée compatible et compréhensible par l'OAD. En effet, il existe de nombreuses façons de transformer des données spatialement explicites en une valeur scalaire géographique et donc de construire un fichier d'entrée, et nous avons clairement démontré la grande influence de la génération de la fonction de coût (constante, 1+FC, 1+ln (1+FC)) dérivée de la même information initiale (données brutes). Cela souligne l'importance de la transparence de ces approches afin d'interpréter de manière critique les résultats des OAD. Dans ce contexte, les analyses de sensibilité sont extrêmement précieuses et informatives.
- 47 Ensuite, comme nous l'avons observé à plusieurs reprises avec notre utilisation des données acoustiques, Marxan comprend un indice d'abondance nul comme une absence certaine alors qu'il peut être dû à un manque de données (les transects des bateaux n'ont simplement pas couvert cette zone). Il est clair que les pêcheurs n'iraient pas à

l'ouest de Fernando de Noronha s'il n'y a pas de poissons. Le résultat de la réserve ne reflète que la qualité et la quantité des données d'entrée, ce qui est une question clé soulevée par le manque ou l'hétérogénéité des données. Cela met en évidence le besoin complexe d'un substitut de données ou d'un traitement permettant d'avoir la même résolution de données et la même représentativité sans distorsion de l'information. Cependant, même si les données acoustiques étaient parfaites, cela ne signifie pas que le niveau observé à l'endroit observé soit certain.

- 48 Le cadre d'optimisation tel qu'il est formulé par les outils ici mis en œuvre empêche de prendre en compte l'incertitude des données, ce qui constitue une faiblesse majeure de cette approche ; cela a effectivement été identifié comme une lacune à combler dans la méta-analyse de PINARBAŞI *et al.* (2017) sur les OAD.
- 49 D'un point de vue plus philosophique, nous pourrions suggérer que les DST devraient au moins inclure les formulations MinSet et MaxCov, car elles sont toutes deux également subjectives, mais la dernière peut dans certains cas être plus satisfaisante, car l'objectif de conservation est explicitement énoncé dans le problème d'optimisation : maximiser la conservation de la biodiversité sous une contrainte déterminée *a priori* d'utilisation humaine de l'espace et des ressources. Ce paradigme était initialement dominant, mais le développement et l'utilisation de Marxan ont imposé la formulation « *minimum set* » comme canonique jusqu'à aujourd'hui.
- 50 Enfin, les OAD sont spatialement explicites et statiques (les données ne sont pas dépendantes du temps) et se concentrent sur la perte de bénéfices concernant l'utilisation humaine de l'espace et des ressources. Il est donc assez malaisé de mettre en évidence le bénéfice obtenu grâce à une aire marine protégée, en utilisant de tels outils.

#### Messages à retenir

- 51 Dans cette section, nous visons à fournir des messages clés pour chaque partie prenante impliquée dans un projet de PSM utilisant des OAD, indépendamment de leur niveau technique et d'implication :
	- $\boldsymbol{\cdot}$  Les OAD de sélection de sites de réserve dérivent une solution couvrant des caractéristiques de conservation par rapport à des objectifs de protection établis *a priori* tout en minimisant un coût en termes d'impact sur les activités humaines.
	- $\bm{\cdot}$  Le processus de sélection des réserves est intrinsèquement subjectif et nécessite donc une grande transparence concernant les données et les paramètres utilisés pour les OAD afin de favoriser les critiques constructives et les améliorations.
	- $\bm{\cdot}$ Les algorithmes exacts doivent être privilégiés, car ils facilitent l'interprétation des solutions (une seule solution optimale à interpréter contre une multitude de solutions sousoptimales pour Marxan) et le traitement en plus d'ouvrir des perspectives sur la conception des réserves en général (simulation de scénarios multiples).
	- Comme les résultats peuvent être fortement dépendants des données utilisées et de leur traitement, ils doivent être considérés avec une grande précaution et les analyses de sensibilité sont fortement recommandées.
	- •Toute valeur « NA » (qui signifie potentiellement une absence d'échantillonnage) dans les données d'entrée est pratiquement traitée comme une valeur zéro, donc interprétée comme une absence certaine.
- $\bm{\cdot}$ Le traitement des données est intrinsèquement subjectif et doit toujours être ouvert aux critiques et aux améliorations.
- $\bullet$  Bien que basé sur les mêmes observations, le traitement des données peut potentiellement conduire à des solutions de réserve différentes.
- Plus la résolution des données est bonne, plus la taille de la réserve est petite. •
- Plus les objectifs de couverture sont élevés, plus la taille de la réserve est importante. Les objectifs ne sont pas des paramètres de réglage et doivent être guidés par des considérations écologiques.
- $\bullet$  Le paramètre BLM, qui règle la compacité de la réserve, doit être activé et sa valeur exacte doit être motivée en fonction des résultats d'une analyse de sensibilité. Des valeurs trop élevées de BLM favorisent l'apparition d'artefacts numériques indésirables tels que « l'effet de frontière ».
- $\boldsymbol{\cdot}$ Bien que coûteuses en calcul, les cartes d'irremplaçabilité apportent un autre éclairage sur le problème de la conservation, car elles permettent de cartographier et de hiérarchiser les actions de conservation et les unités de planification à prioriser.
- $\boldsymbol{\cdot}$  Des analyses de sensibilité (sur les cibles de conservation, les BLM, le choix et le traitement des données) doivent être effectuées afin de fournir une compréhension critique de la formulation du problème et des solutions de réserve calculées.
- $\bm{\cdot}$  La multiplication des simulations de scénarios permet de mieux appréhender les enjeux de conservation et les conflits potentiels. Elles permettent d'évaluer si les résultats sont robustes ou non, c'est-à-dire s'ils dépendent fortement des données utilisées ou s'ils sont généralisables. La simulation de multiples scénarios à point de vue (c'est-à-dire à coût) unique permet de représenter les intérêts de toutes les parties prenantes et ainsi de mieux aborder la résolution des conflits et éviter les risques d'accaparement des espaces marins.

# **BIBLIOGRAPHIE**

#### **ARDRON J. A., POSSINGHAM H. P., KLEIN C. J., 2010**

*Marxan good practices handbook, version 2*. Victoria, Pacific Marine Analysis and Research Association, 165 p. [www.pacmara.org.](http://www.pacmara.org)

#### **BALL I. R., POSSINGHAM H. P., 2000**

*Marxan (V 1.8.6): marine reserve design using spatially explicit annealing*. User manual, Brisbane. <http://www.uq.edu.au/marxan/documentation>

#### **BALL I. R., POSSINGHAM H., WATTS M. E., 2009**

« Marxan and relatives: software for spatial conservation prioritisation ». *In* Moilanen A., Wilson K. A., Possingham H. (eds) : *Spatial conservation prioritisation: quantitative methods & computational tools*. Oxford, Oxford University Press : 185-189.

#### **BELTRÃO T., 2019**

*Analysis of the spatial behaviour of fishing activity in the Fernando de Noronha archipelago (Northeast, BR), based on GPS data*. Mémoire de Master, Universidade Federal Rural de Pernambuco.

#### **BEYER H. L., DUJARDIN Y., WATTS M. E., POSSINGHAM H. P., 2016**

Solving conservation planning problems with integer linear programming. *Ecological Modelling*, 328 : 14-22.

#### **CABEZA M., MOILANEN A. (2006**

Replacement cost: a practical measure of site value for cost-effective reserve planning. *Biological Conservation*, 132 (3) : 332-346.

#### **CHURCH R. L., STOMS D. M., DAVIS F. W., 1996**

Reserve selection as a maximal covering location problem. *Biological conservation*, 76 : 105-112.

#### **COCKS K. D., BAIRD I. A., 1989**

Using mathematical programming to address the multiple reserve selection problem: an example from the Eyre Peninsula, South Australia. *Biological Conservation*, 49 (2) : 113-130.

#### **DIAMOND J. M., 1975**

The island dilemma: lessons of modern biogeographic studies for the design of natural reserves. *Biological Conservation*, 7 (2) : 129-146.

#### **EUROPEAN COMMISSION, 2014**

*Innovation in the blue economy: realising the potential of our seas and oceans for jobs and growth*. COM (2014) 254, Bruxelles, Commission européenne.

#### **EUROPEAN COMMISSION, 2017**

*Report on the blue growth strategy towards more sustainable growth and jobs in the blue economy*. SWD (2017)128, Bruxelles, Commission européenne.

#### **GAME E. T., GRANTHAM H. S., 2008**

*Marxan user manual for Marxan version 1.8.10*. St. Lucia/Vancouver, University of Queensland/ Pacific Marine Analysis and Research Association.

#### **GASTON K. J., 2000** Global patterns in biodiversity. *Nature*, 405 : 220-227.

#### **GEHLBACH F. R., 1975**

Investigation, evaluation and priority ranking of natural areas. *Biological Conservation*, 8 (2) : 79-88.

#### **GOLDSMITH F. B., 1975**

The evaluation of ecological resources in the countryside for conservation purposes. *Biological Conservation*, 8 (2) : 89-96.

#### **HANSON J. O., SCHUSTER R., MORRELL N.,** *et al***., 2020**

prioritizR: Systematic Conservation Prioritization in R. R package version 5.0.1. [https://CRAN.R](https://CRAN.R-project.org/package=prioritizr)[project.org/package=prioritizr](https://CRAN.R-project.org/package=prioritizr)

#### **HELLIWELL D. R., 1967** The amenity value of trees and woodlands. *Arboricultural Association Journal*, 1 (5) : 128-131.

#### **KIRKPATRICK J. B., 1983**

An iterative method for establishing priorities for the selection of nature reserves: an example from Tasmania. *Biological Conservation*, 25 : 127-134.

#### **MACARTHUR R. H., WILSON E. O., 1967**

*The theory of island biogeography*. Princeton, Princeton University Press, 203 p.

**MARGULES C. R., PRESSEY R. L., 2000** Systematic conservation planning. *Nature*, 405 : 243-253.

#### **MARGULES C., NICHOLLS A. O., PRESSEY R. L., 1988**

Selecting networks of reserves to maximise biological diversity. *Biological Conservation*, 43 (1) : 63-76.

#### **MAY R. M., 1975**

Islands biogeography and the design of wildlife preserves. *Nature*, 254 (5497) : 177-178.

#### **PINARBA**Ş**I K., GALPARSORO I., BORJA A., 2017**

Decision support tools in marine spatial planning: present applications, gaps and future perspectives. *Marine Policy*, 83 : 83-91.

#### **POSSINGHAM H. P., DAY J., GOLDFISH M., SALZBORN F., 1993**

« The mathematics of designing a network of protected areas for conservation ». *In* Sutton D. J., Pearce C. E. M., Cousins E. A. (eds) : *Decision sciences: tools for today. Proceedings of 12th National ASOR Conference, ASOR, Adelaide, Australia* : 536-545

#### **POSSINGHAM H. P., BALL I., ANDELMAN S., 2000**

« Mathematical methods for identifying representative reserve networks ». *In* Ferson S., Burgman M. (eds) : *Quantitative methods for conservation biology*. Berlin, Springer : 291-306.

#### **POSSINGHAM H. P., WILSON K. A., ANDELMAN S., VYNNE C., 2006**

« Protected areas: goals, limitations, and design ». *In* Groom M. J., Meffe G. K., Carroll R. C. (eds) : Principles of conservation biology. 3<sup>e</sup> édition, Sunderland, Mass, Sinauer Associates : 507-549.

#### **PRESSEY R. L., 1994**

*Ad Hoc* reservations: forward or backward steps in developing representative reserve systems? *Conservation Biology*, 8 (3) : 662-668

#### **PRESSEY R. L., TULLY S. L., 1994**

The cost of *ad hoc* reservation: a case study in western New South Wales. *Australian Journal of Ecology*, 19 : 375-384.

#### **PRESSEY R. L., NICHOLLS A. O., 1989**

Application of a numerical algorithm to the selection of reserves in semi-arid New South Wales. *Biological Conservation*, 50 (1-4) : 263-278.

#### **RABE F. W., SAVAGE N. L., 1979**

A methodology for the selection of aquatic natural areas. *Biological Conservation*, 15 (4) : 291-300.

# **SCHUSTER R., HANSON J. O., STRIMAS-MACKEY M., BENNETT J. R., 2020**

Exact integer linear programming solvers outperform simulated annealing for solving conservation planning problems. *PeerJ*, 8 : e9258.

#### **SIMBERLOFF D. S., 1976**

Species turnover and equilibrium island biogeography. *Science*, 194 (4265) : 572-578.

#### **SIMBERLOFF D. S., ABELE L. G., 1976**

Island biogeography theory and conservation practice. *Science*, 191 (4224) : 285-286.

#### **SOULÉ M. E., SIMBERLOFF D. S., 1986**

What do genetics and ecology tell us about the design of nature reserves? *Biological Conservation*, 35 (1) : 19-40.

#### **TANS W., 1974**

Priority ranking of biotic natural areas. *Michigan Botanist*, 13 : 31-39.

#### **TUBBS C. R., BLACKWOOD J. W., 1971**

Ecological evaluation of land for planning purposes. *Biological Conservation*, 3 (3) : 169-172.

#### **WRIGHT D. F., 1977**

A site evaluation scheme for use in the assessment of potential nature reserves. *Biological Conservation*, 11 (4) : 293-305.

#### **WWF, 2018**

*Principles for a sustainable blue economy*. WWF Briefing. [https://d2ouvy59p0dg6k.cloudfront.net/](https://d2ouvy59p0dg6k.cloudfront.net/downloads/wwf_marine_briefing_principles_blue_economy.pdf) [downloads/wwf\\_marine\\_briefing\\_principles\\_blue\\_economy.pdf](https://d2ouvy59p0dg6k.cloudfront.net/downloads/wwf_marine_briefing_principles_blue_economy.pdf)

# **NOTES**

<span id="page-33-0"></span>**[1.](#page-3-0)** Marxan et prioritizR sont intégralement disponibles à : [https://github.com/AdrienBrunel/](https://github.com/AdrienBrunel/reserve-site-selection) [reserve-site-selection](https://github.com/AdrienBrunel/reserve-site-selection) 

<span id="page-33-1"></span>**[2.](#page-3-1)** Par « élément de conservation », on entend une entité biotique ou abiotique donnée qui mérite d'être prise en considération dans le cadre de la conservation (espèce, habitat, etc.).

<span id="page-33-2"></span>**[3.](#page-6-0)** Évalué du point de vue du gestionnaire.

<span id="page-33-3"></span>**[4.](#page-8-0)** Il est possible de faire appel au solveur commercial de Gurobi à la place pour améliorer les performances de calcul.

<span id="page-33-4"></span>**[5.](#page-10-0)** Nous évitons le kirgeage des données par souci de simplicité.

<span id="page-33-5"></span>**[6.](#page-21-0)** Deux distribution spatiales (coût ou solution) sont considérées comme des variables aléatoires indépendantes X et Y. La corrélation statistique entre X et Y est alors donnée par : rXY=cov (X, Y) XY. Une corrélation de 1 signifie que les cartes sont équivalentes.

<span id="page-33-6"></span>**[7.](#page-21-1)** Deux distributions spatiales (coût ou solution) sont considérées comme des variables aléatoires indépendantes X et Y. La corrélation statistique entre X et Y est une métrique d'intérêt et est

$$
r_{XY} = \frac{cov(X,Y)}{cov(X,Y)}
$$

donnée par :  $\sigma_X \sigma_Y$  . Une corrélation de 1 signifie que les cartes sont identiques.

# AUTEURS

#### ADRIEN BRUNEL

Mathématicien et statisticien pour l'écologie marine, Marbec, IRD, France.

#### SOPHIE LANCO BERTRAND

Écologue marin, Marbec, IRD, France.

Sous la direction de **Marie Bonnin Sophie Lanco Bertrand** 

# Planification spatiale marine en Atlantique tropical

D'une tour de Babel à l'organisation d'une intelligence collective

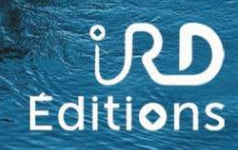